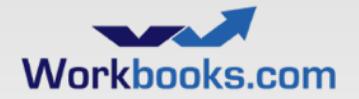

# Workbooks.com

# Workbooks Developer Training

March 2014

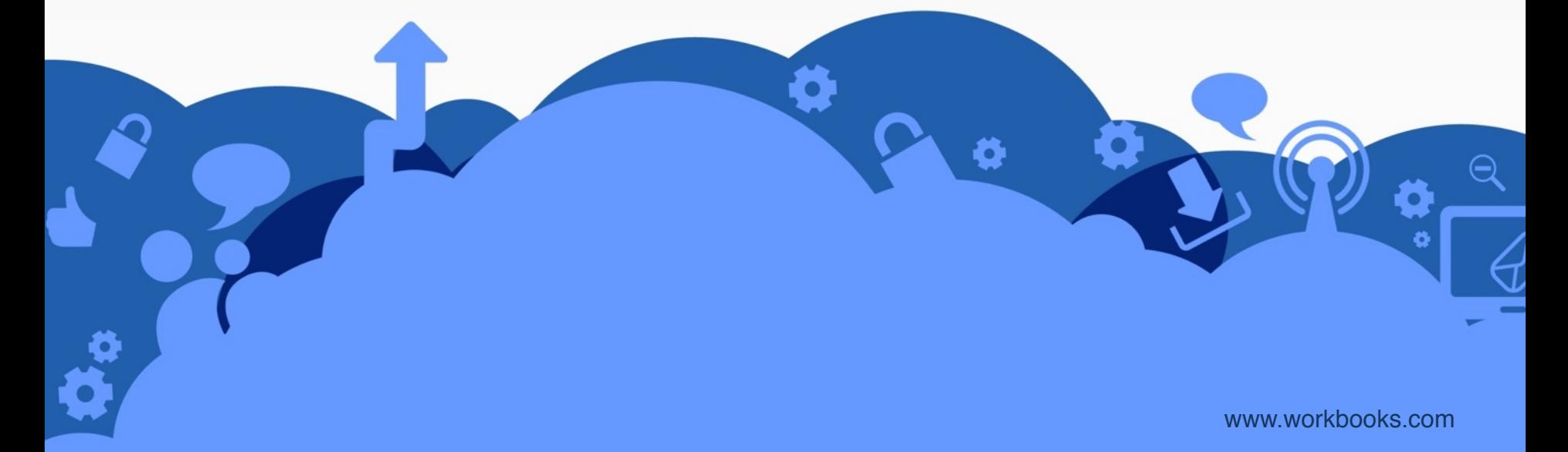

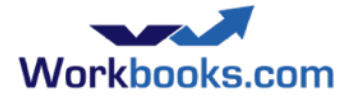

### Agenda

- Introduction to Workbooks and its programming model
- What you can do with the API
- How to use the API
	- External access or the Process Engine?
	- PHP in 30 minutes
	- Security Model
	- Get, Create, Update and Delete with the API. Metadata
- The Process Engine, process types, how processes are run
- Special APIs, Reporting, Emailing
- Writing supportable scripts
- **Getting support from Workbooks**

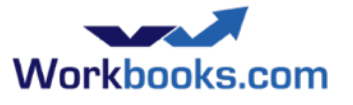

### Introduction: Why use the API?

- Email-to-Case: monitor a mailbox, create and update support cases
- MailChimp, Constant Contact, dotMailer, HubSpot ...
- Sagelink, OneSaaS
- Outlook Connector
- Mobile Client
- Creating many order line items to reflect a delivery schedule
- Calculate field values
- Sales Lead categorisation, analysis and allocation

#### **Some examples: API not required:**

- Simple lead or case capture (use webto-case)
- Generating a PDF (use PDF templates) or a templated email
- Simple workflow using custom page layouts and assignment
- Data Import
- **Reporting**

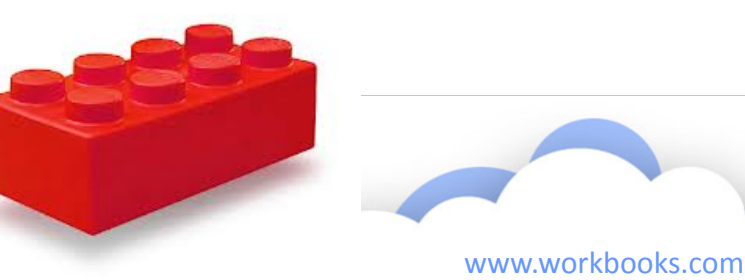

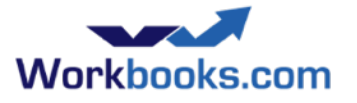

### Introduction: What is the API?

- API 'Application Programmatic Interface'
	- i.e. an interface enabling software to interact with Workbooks.
- A set of web services delivered over SSL (https)
- Stateless, client/server
- RESTful create, read, update, delete
- **Batched**
- JSON, UTF-8

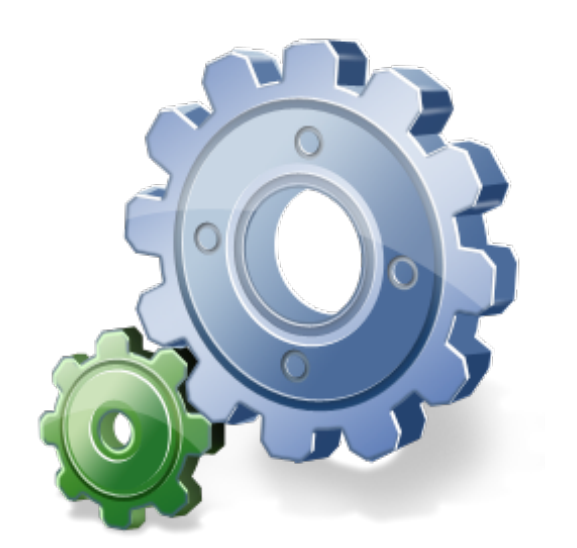

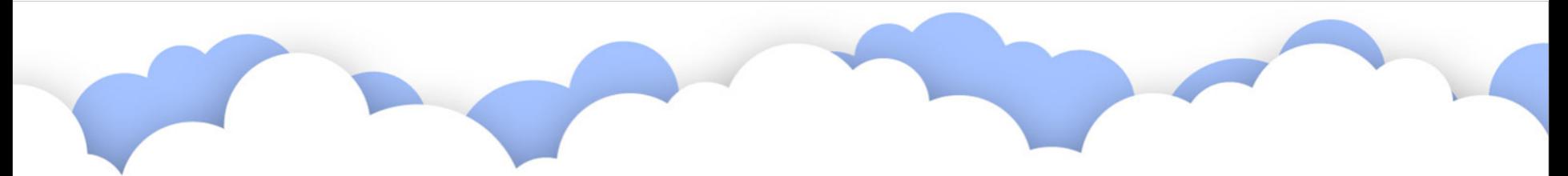

#### How to call the API: Wire Protocol or Binding?

- Wire Protocol = JSON-encoded HTTP requests
	- $-$  Can be complex
	- Documented at
		- <http://www.workbooks.com/api-developer-guide>
	- $-$  No restriction on which language is used.
- Bindings hide much of the complexity
	- $-$  PHP binding and example code is on github (please feel free to contribute) at
		- [https://github.com/workbooks/client\\_lib/tree/master/php](https://github.com/workbooks/client_lib/tree/master/php)
		- PHP used by the process engine
			- PHP is widely-understood and open-source.
			- Lots of systems have documented PHP APIs.
		- Others to come: Java, .NET(C#) ...

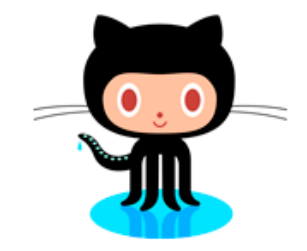

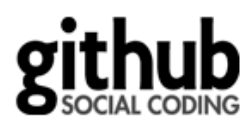

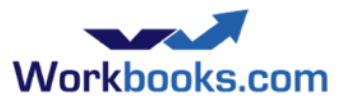

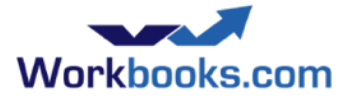

### Wire Protocol versus Binding

**e.g. Fetching a couple of fields from a record by ID.** 

```
/crm/people.api?_ff%5B%5D=id&_ft%5B%5D=eq&_fc%5B
%5D=21458&&_start=0&_limit=1&_select_columns%5B%5D=id&_select_columns%5B
%5D=main_location%5Bcountry%5D&_select_columns%5B%5D=main_location%5Bemail%5D
```

```
$response = $workbooks->assertGet('crm/people', 
   array(
    ' filters[]' => array('id', 'eq', 21458),
    ' limit' \Rightarrow 1,
    ' start' \Rightarrow 0,
    ' select columns[]' => array(
          'id', 'main location[country]', 'main location[email]'),
\rightarrow);
```
Modifying records with the wire protocol is more complex: URL encoding, authenticity token etc.

In both cases, need to check the response. assertGet() includes error checking.

### Exercise: Workbooks Desktop network traffic

- Open your favourite web browser
- Reveal Developer Tools and show network traffic
- Login to the Workbooks Desktop
- Clear the the network traffic
- Open a landing page and an item
- Examine the .extjs and .wbjson traffic, especially the request and response headers
- This is **not** the Workbooks API. But it is close
- Note that it is https, compressed with gzip, JSON-based

username:  **api.training@workbooks.com** password:  **crmsuccess**

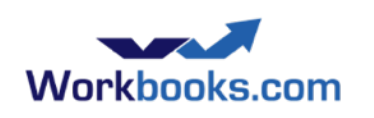

Login to a test account:

#### How to call the API: Where to run your code?

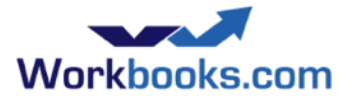

#### • Workbooks-hosted

- $-$  The "Process Engine".
- $-$  Simpler, automates invocation, authentication and logging.
- $-$  Not available if you are using a 'Free' licence.

#### • Externally

- $-$  Host your code yourself.
- Connect to Workbooks explicitly over HTTPS.
- $-$  Authenticate using API Key or Username, password and database ID.
- $-$  A little more flexible.
- $-$  From an on-premises system, avoids most firewall issues.
- $-$  The API is available to all Workbooks users.

The Process Engine is used in this presentation for simplicity.

### Workbooks Security Model: Authentication

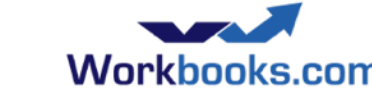

- Username / password
	- not recommended for API clients unless a user is entering these in a UI
	- require database selection
	- require database selection
- **API** Keys
	- no password to expire
	- use a different API Key for each API client
	- easy to restrict by time or IP address
	- specific to a database
- **Cookies** 
	- Authentication happens at /login.api which returns a Workbooks-Session cookie
	- Cookie value changes during session
	- Cookie should be sent with each request
	- Not needed if you pass an API Key with each request (slower and less efficient)
- Required: application name during login, user-agent header

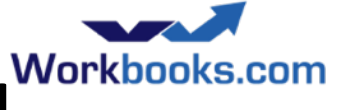

## Using the Wire Protocol with curl<sup>Workbool</sup>

- cURL is a command-line tool for requesting data with URLs
- Very flexible as a test/experimental tool
- Downloads for most platforms, from <http://curl.haxx.se/>
- Lots of examples in the Workbooks API Developers Guide, e.g.

```
curl -i -q -s --tlsvl \setminus -c '/tmp/cookiejar' \
         -A 'XYZ plugin/1.2.3 (gzip)' \
          --compressed \
         -X 'POST' \
 -d 'username=system_test@workbooks.com' \
A series of fields
          -d 'password=abc123' \
          -d 'client=api' \
          -d 'json=pretty' \
          https://secure.workbooks.com/login.api
                                                     Store credentials for future calls
                                                     User-agent string
                                                     Use gzip compression
                                                     HTTP POST (not GET)
                                                     The URL to send to
```
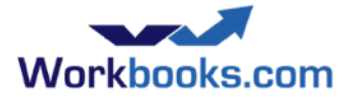

#### Exercise: Using curl

- Download curl.
- Cut-and-paste to run a couple of the examples from the Workbooks API Developer Guide
	- **Login**
	- **Retrieve**
	- Create
- Note that parameters to create, update, delete are arrays! Append  $[]$  to the field names you are changing.

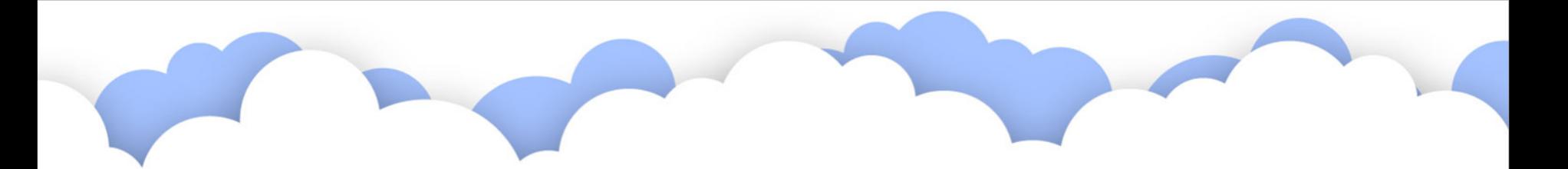

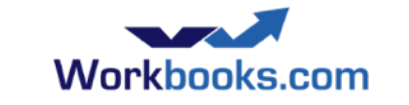

### Workbooks Security Model: Capabilities & Permissions

- Licenses, Modules, Capabilities
	- $-$  Most 'controller-actions' require specific capabilities
		- crm/people, index (or create, edit, delete)
	- $-$  Capabilities are assigned through Group membership
	- $-$  API clients often require more capabilities than the users who use them
- Permissions per-record

rules

- Read / Modify / Delete / Change ownership and permission
- Again, API clients often require more visibility and access to records than the users who use them
- Set upon record creation or ownership-change according to configured

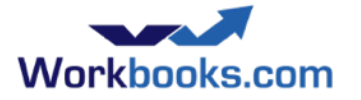

#### Databases

- Workbooks customers normally have more than one database
- Databases can be used for
	- backup,
	- staging / testing / sandboxing,
	- segregation of data (but permissions are more flexible)
- Choose database at login time
- Copy a database
	- creates a completely separate copy of all data
	- users are shared (as are passwords)
	- capabilities, group membership, api keys, web2lead keys etc are perdatabase
	- Can export to SQL. ODBC access is not permitted.

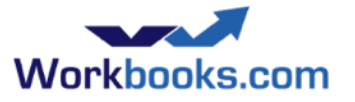

### Introducing the Process Engine

#### • Some glossary:

- $-$  Script  $-$  a unit of code.
- Processes invoke Scripts.
- Process types:
	- Scheduled Process
	- Web Process
	- Process Button / on-Save Process
	- Test Process
- $-$  Processes run on behalf of a user, with constraints.

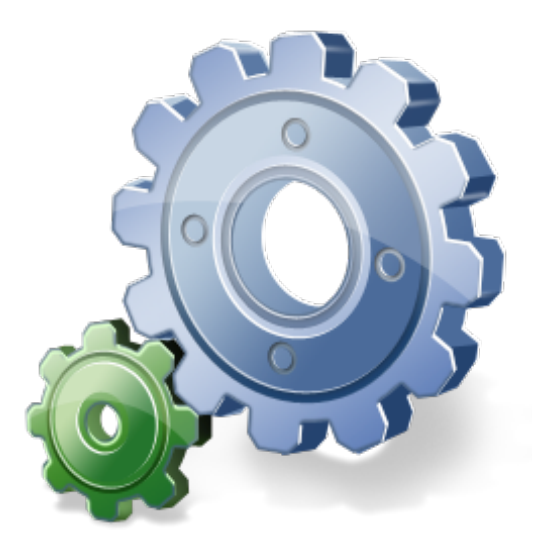

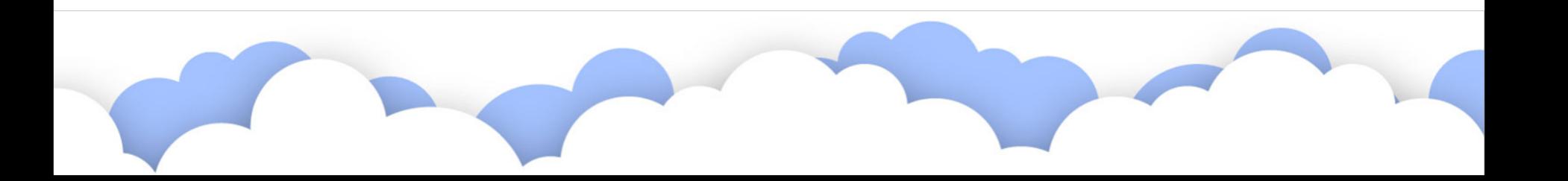

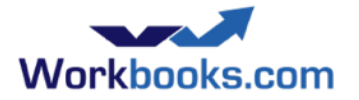

#### Processes

- Processes invoke Scripts
- Scheduled
- Web
- Button (& onSave)
- Report
- Test
- Processes run as a user
	- User requires DB access.
	- Capabilities matter.

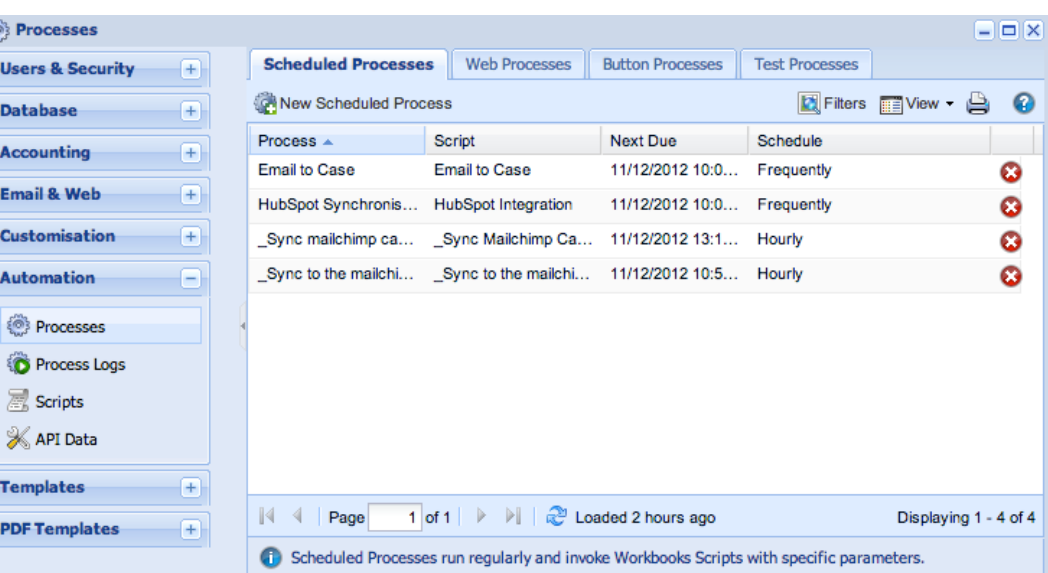

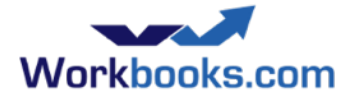

#### **Test Process**

- Useful for debugging simple scripts
- Created when first used
- Prompts for parameters

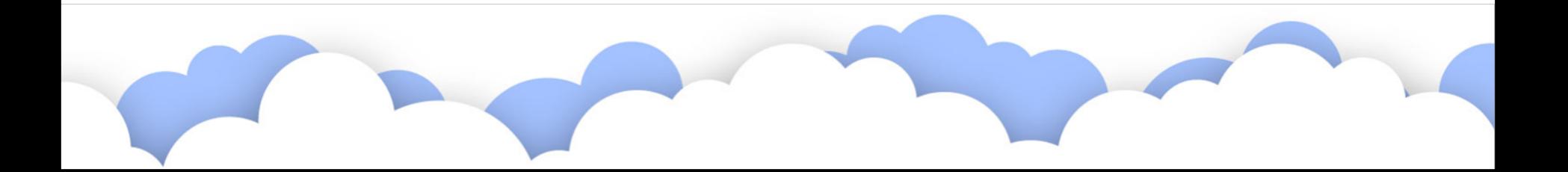

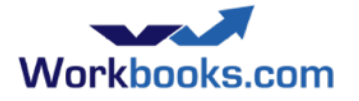

### Example: Hello World!

• Is this cheating?

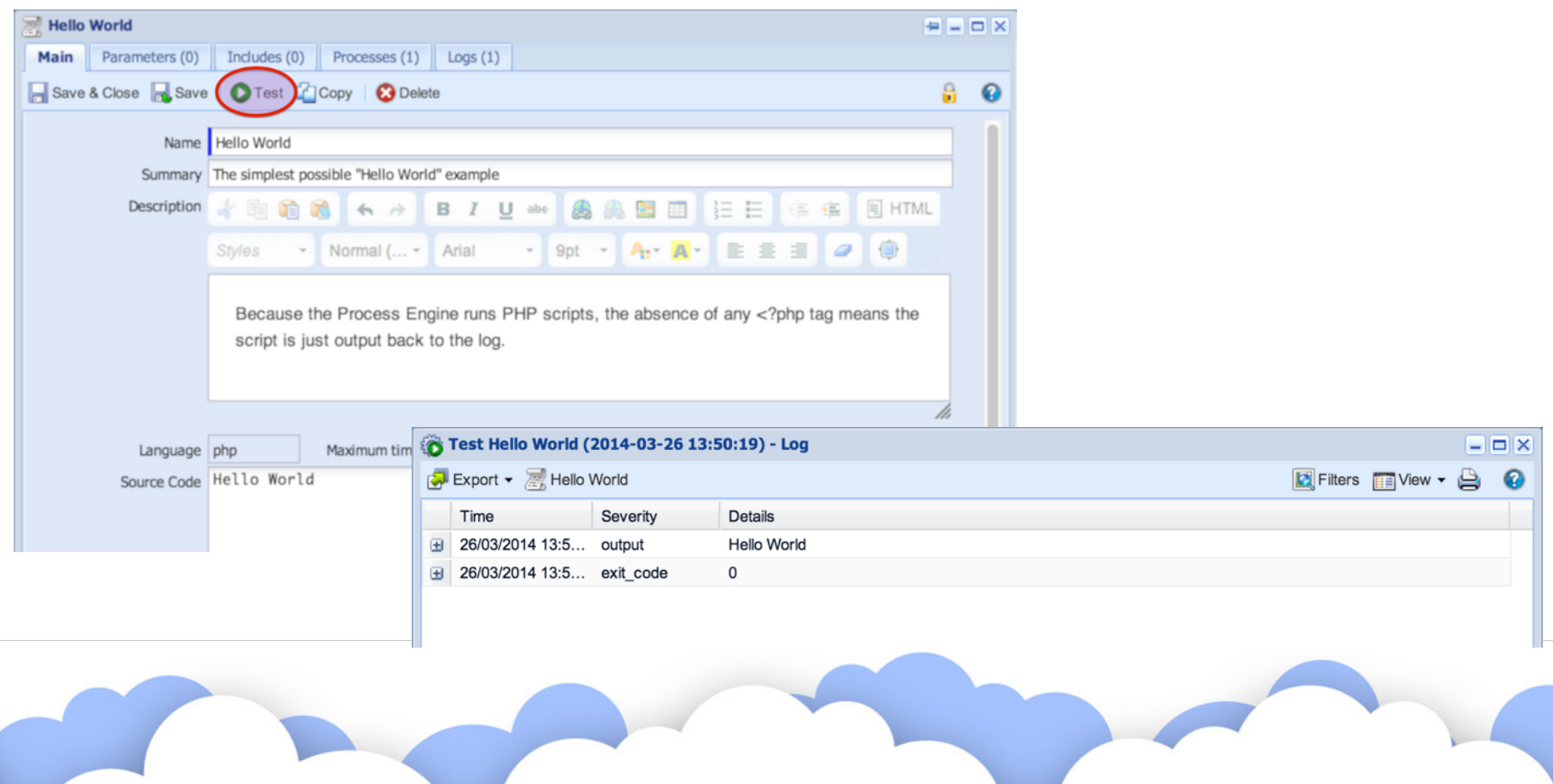

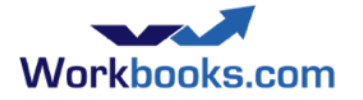

#### Exercise: Hello World and phpinfo() in PHP

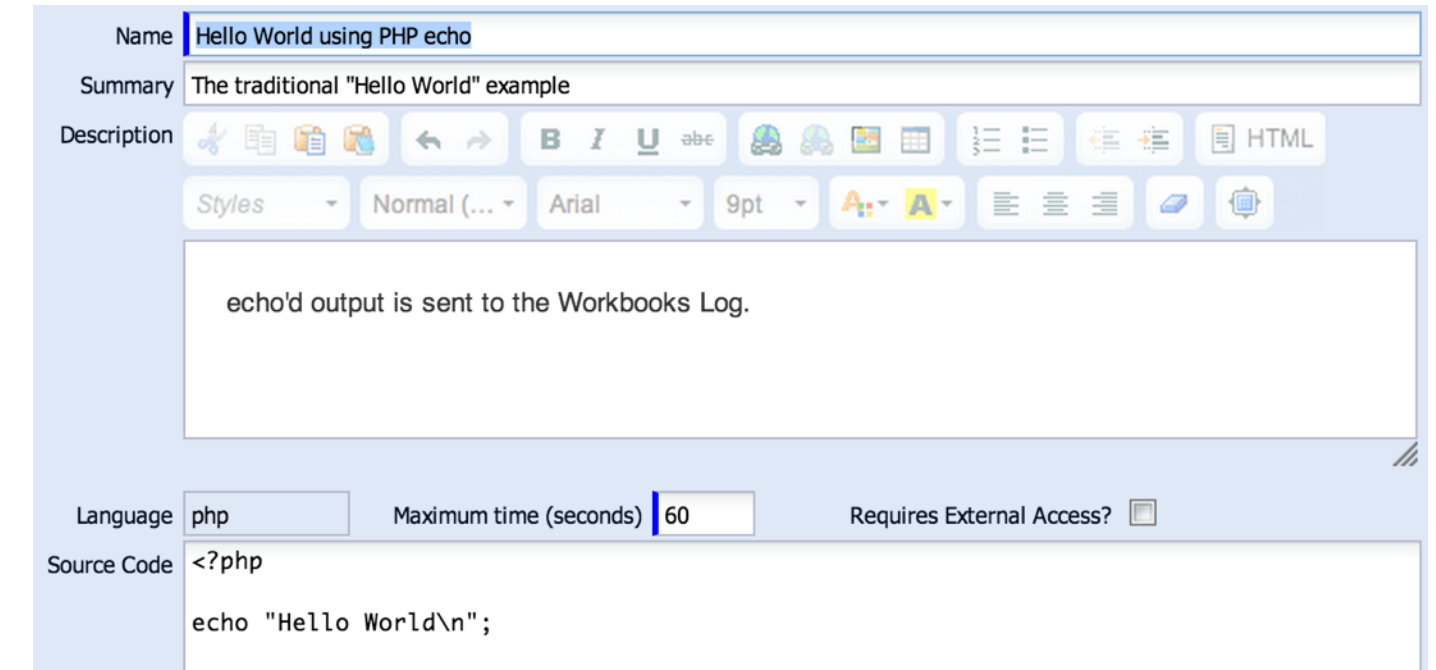

#### • Now try running the function *phpinfo();*

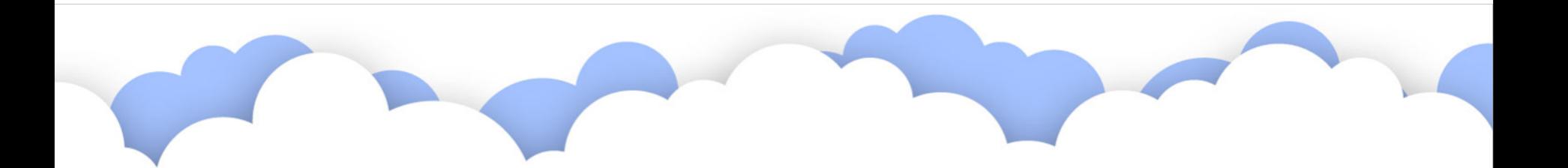

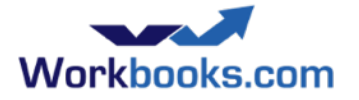

### phpinfo()

Test phpinfo (2014-03-26 13:55:51) - Log

 $\sqrt{2}$  Export  $\sim$   $\sqrt{2}$  phpinfo

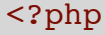

phpinfo(); PHP versions and configuration will phpinfo(); change from time to time.

> We endeavour to keep things backwards-compatible.

bled.

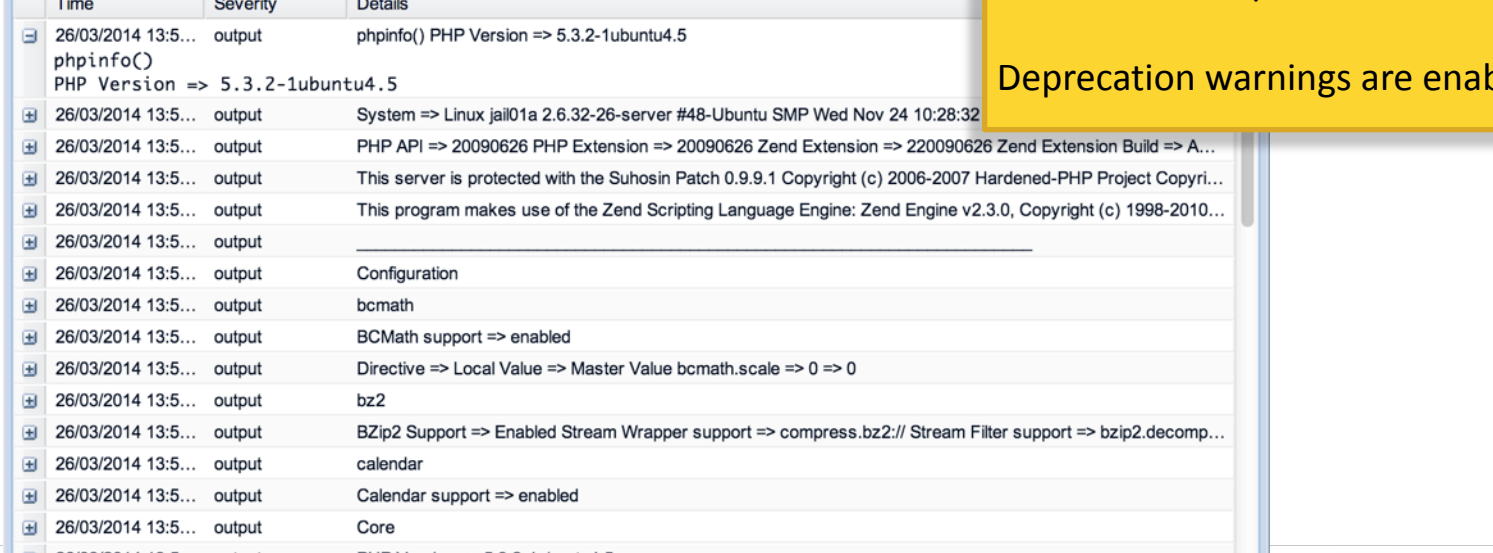

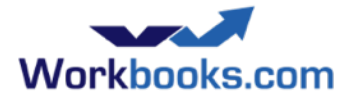

### Php in 30 minutes (ish)

• For experienced programmers...

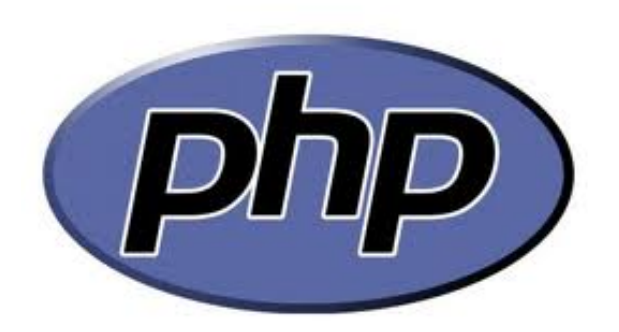

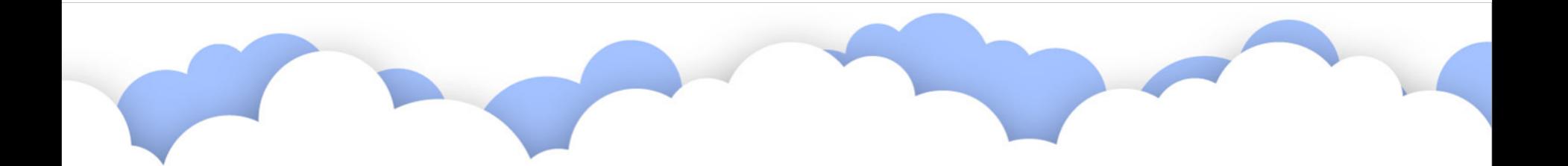

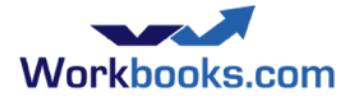

#### **PHP** Tags

- Your PHP code will be executed in Workbooks via a Web Server. Your code needs to differentiated from other elements that may occur within a Wen page.
- This is achieved by wrapping the PHP code within PHP tags, the most commonly used being:

**<?php**...**?>**

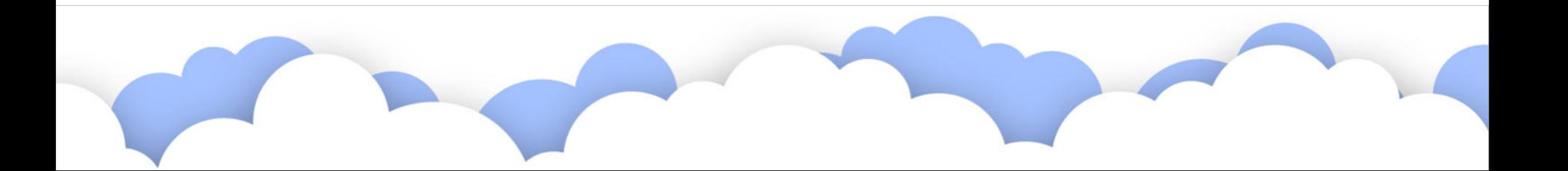

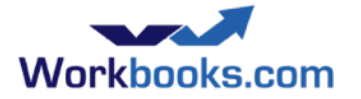

#### Comments

• Single Line Comments

# This is a comment

• Multi - Line comments (Like C/C++)

/\* This is a Multi-line comment \*/

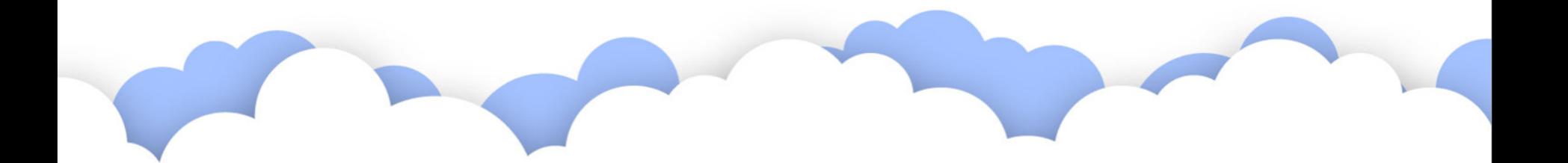

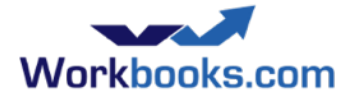

#### **Notes**

- PHP statements end with a semi-colon.
- PHP is case sensitive
- PHP is whitespace insensitive
- Blocks of code are delimited with braces { .... }
- PHP supports functional and Object Oriented programming

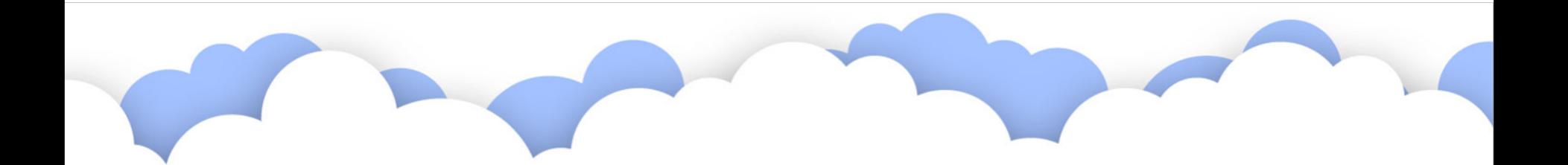

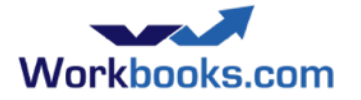

#### Variables

#### Denoted with a leading dollar sign.

 $$varname = 123;$ 

- Variables are not typed when declared
- They can be used before they are assigned and will take on default values
- They are converted between types as required

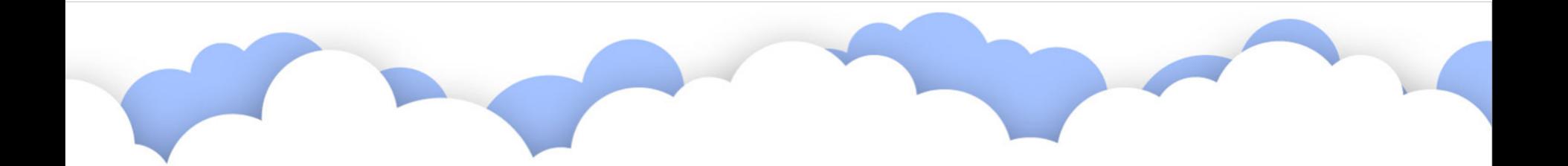

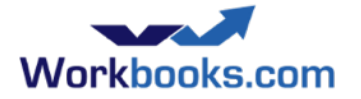

#### Types

• Integer 

\$counter = 0;

• Double 

 $\text{Samount} = 2.85$ 

• Boolean 

\$account\_active = TRUE;

• NULL 

 $$var1 = NULL;$ IsSet( \$var1 ) will return FALSE

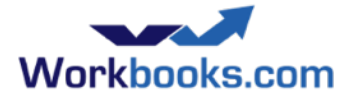

#### Types

#### **Strings**

\$message = "Hello World";

- Strings enclosed by double quotes support variable expansion. Single quotes do not.
- PHP Supports Here Documents

#### **Arrays**

```
$week_days = array( 'Mon', 'Tue', 'Wed','Thu', 'Fri' );
\delta \text{days}[0] = 'Sun';echo "The second working day is {$week days[1]}";
```
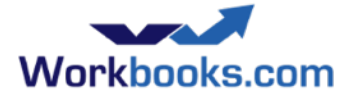

#### Types

Associative Arrays (Hashes)

```
$classes = array( 'Person' => 'Private::Crm::Person',
    'Lead' => 'Private::Crm::SalesLead',
);
echo 'Person class name is '.$classes['Person'];
```
• Tip: You can leave trailing commas on the last array entry

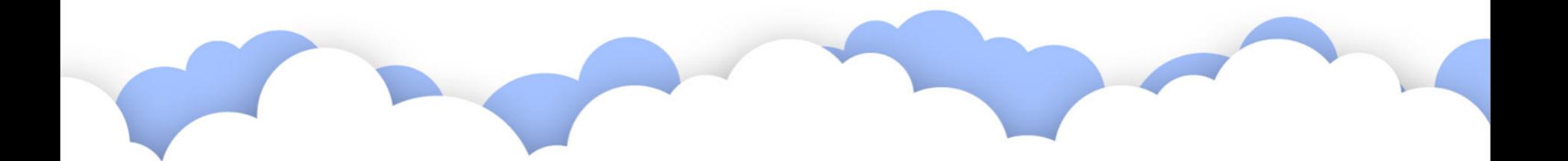

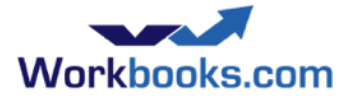

#### Four Variable Scopes

Local - accessible within a function or module

\$localVar = 'abc';

- Function Parameter local within function
- Global within or without any function

GLOBAL \$varname;

- Static (like  $C/C++$ )
	- Will retain value over multiple functions calls

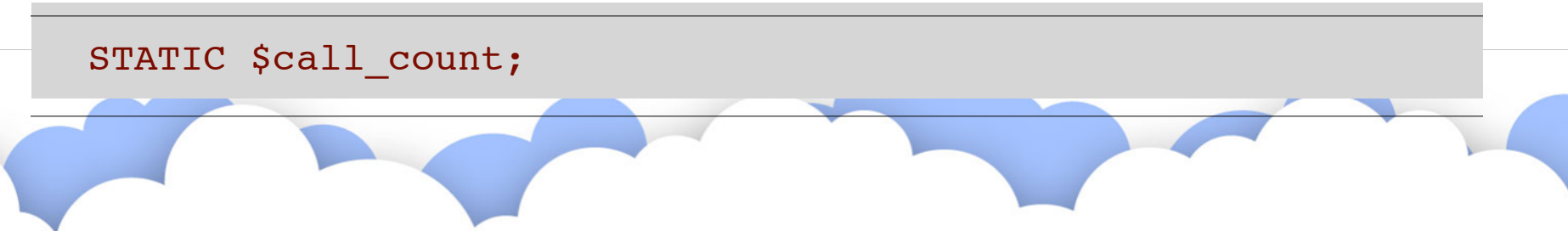

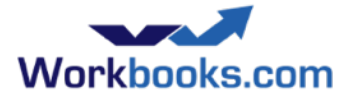

#### Constants

define( LINE LENGTH, 255 ); echo LINE LENGTH; /\* Note No leading \$ \*/

• Magic Constants (See http://www.php.net/manual/en/ language.constants.predefined.php )

 $LINE$ \_\_FILE\_\_  $DIR$ 

FUNCTION

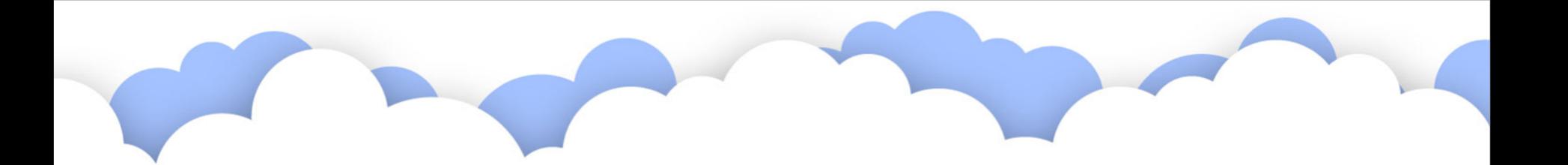

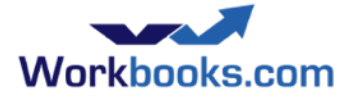

#### Conditionals

```
if ( $line_length < LINE_LIMIT ) 
{
     echo 'Line length is within limits';
}
else
{
     echo 'Line length exceeds limit: '.LIMIT;
}
```
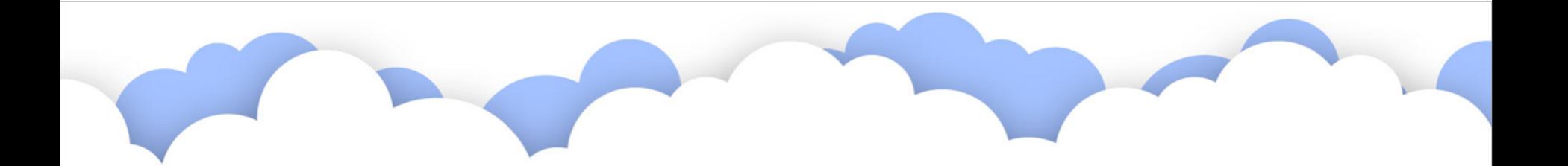

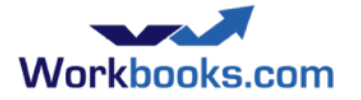

#### Loops

```
while ( expression )
\{ /* block of code */
}
do 
{
    /* block of code */
} while ( expression )
for ( expression1; expression2; expression3 )
{
    /* block of code */
}
```
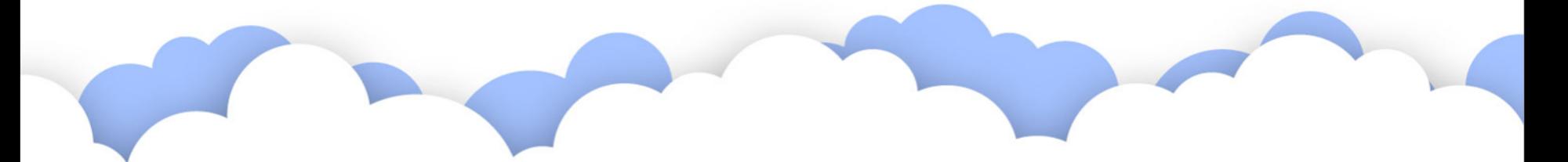

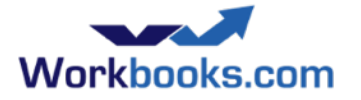

#### Loops

#### • foreach - iterates over an array

```
foreach ( $array as $value )
{
    /* Block of code */
}
```
#### • Or iterate over the members of a hash:

```
foreach ($hash as $key => $value)
{
/* Block of code */
}
```
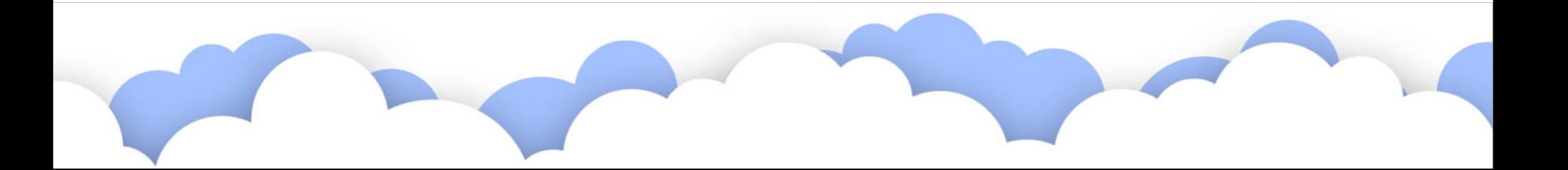

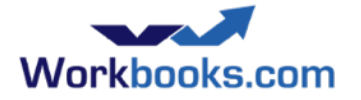

#### Functions

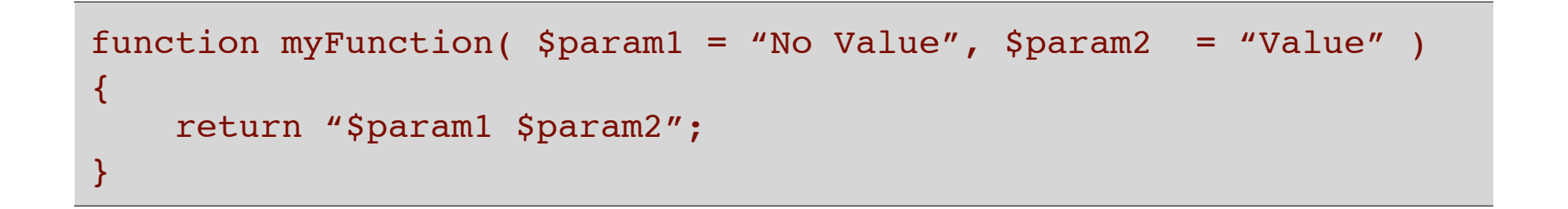

• Parameters are passed by value. Prefix with & to pass by reference.

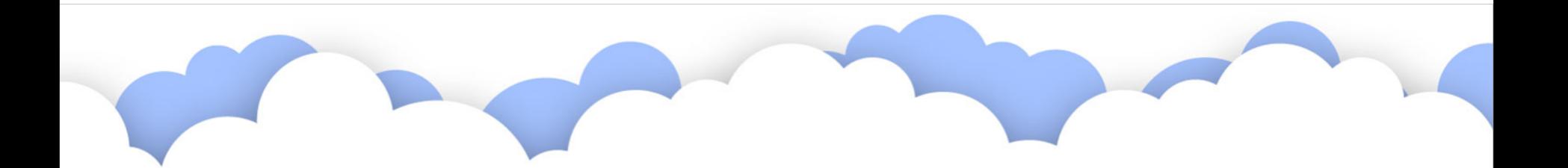

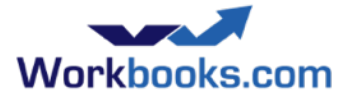

#### Classes

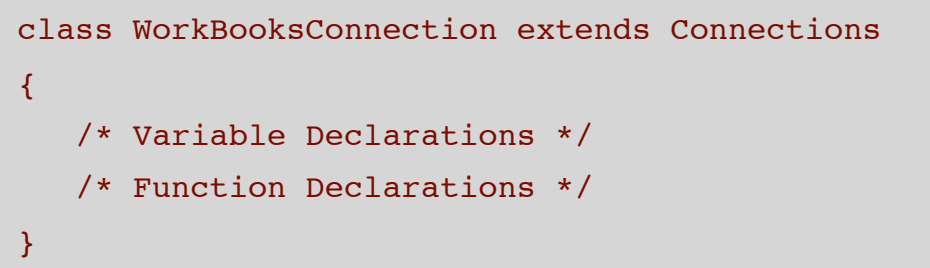

#### Use:

```
$wb = new WorkBooksConnection;
$wb->publicMethod1( $param1 );
```
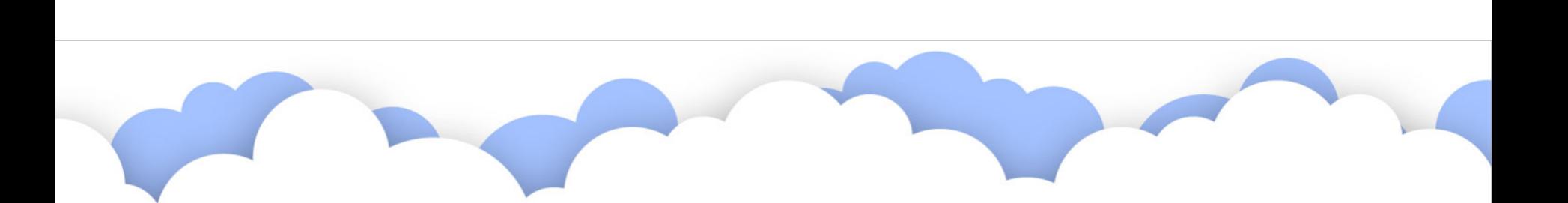

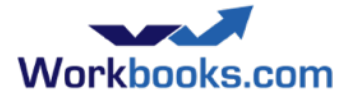

#### Class Members

```
# Constants are declared with the const keyword
const REQUEST_SIZE = 1024;
# A public attribute
var \text{Svar1} = 123;# A private instance variable, only accessible by functions within this class.
private $var2 = 456;
# A private instance variable, accessible by any sub-class
protected $var3 = 789;
```
**protected** and **private** may also be used to set the scope for member functions too. 

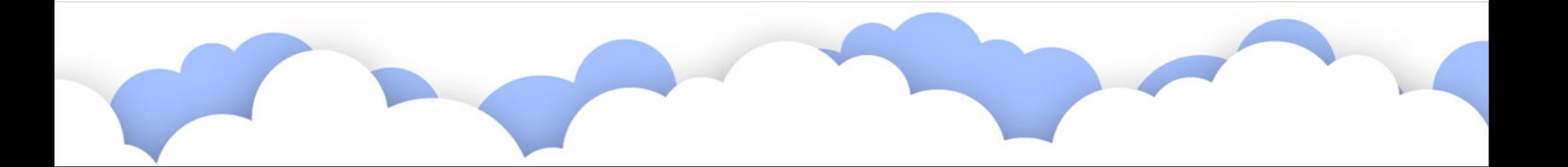

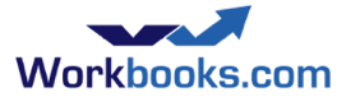

#### Constructors and Destuctors

A constructor function may be declared:

function contruct( \$param1, \$param2 ) { ... }

• A destructor may function may also be declared: function destruct() { .... }

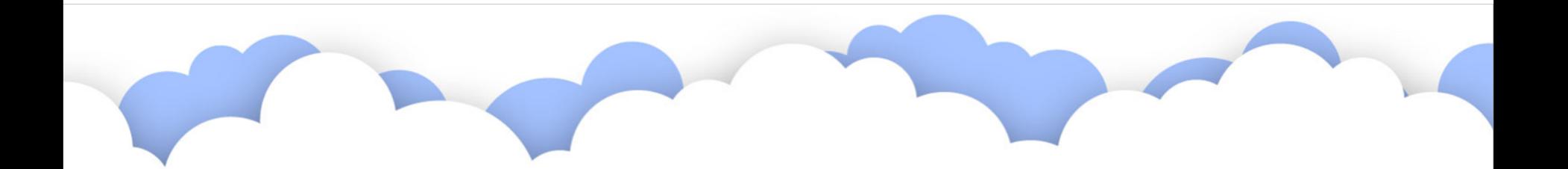
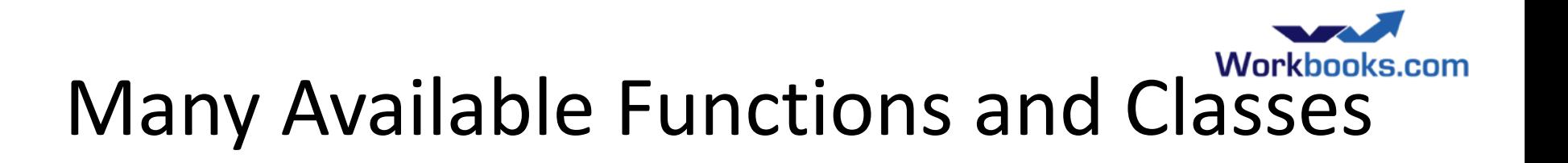

- PHP has many many functions and classes available to the programmer.
	- **String functions**
	- **Web Services**
	- JSON parsing
	- **Email handling**
	- **Exception handling**
	- Many Many More.

<http://www.php.net/manual/en/funcref.php>

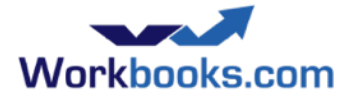

# More Information

- Google
- <http://www.php.net/docs.php>

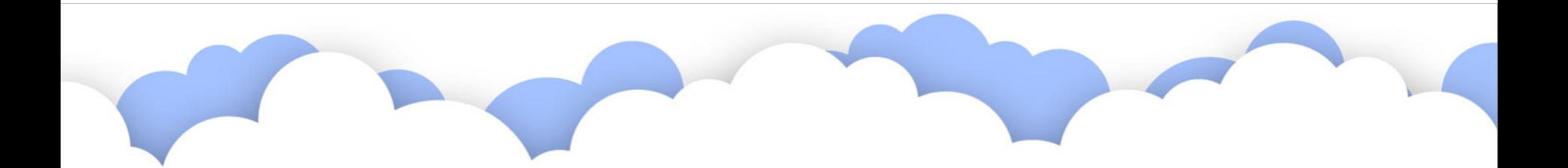

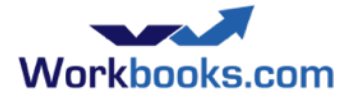

# Logging

- API calls log automatically.
- Use \$workbooks->log() often.
- Last line treated as the "summary".
- It's recommended that you log the inputs to your process

```
G Citilub, Inc. (US) https://github.com/workbooks/client_lib/blob/master/php/README.markdown#lo
```
#### $log()$

#### Write log records

Workbooks has a comprehensive logging facility. API requests to the service and responses from the service are automatically logged for scripts running under the process engine.

The log() method can be called with up to three parameters. All but the first are optional. The first parameter is a string to label the log record. The second parameter is data (e.g. an array, string or other data structure) which is dumped using var export (). The third parameter is a log level; log levels include 'error', 'warning', 'notice', 'info', 'debug' (the default), and 'output' (which is rarely used).

The last item that a Process logs or outputs is used as the summary of a process within the Automation section of the Workbooks Desktop. Examples:

\$workbooks->log(\_FUNCTION\_); \$workbooks->log("Invoked", array(\$params, \$form\_fields), 'info'); \$workbooks->log('Fetched a data item', \$response['data']); \$workbooks->log('Bad response for non-existent item', array(\$status, \$response), 'error');

#### <?php

```
$workbooks->log("Hello World");
```
// \$workbooks->log() takes one or more parameters.

```
$workbooks->log('Process inputs',
```
 array( // The second parameter, if present, is passed through var export()

```
'$ POST' => $ POST,
```

```
'\$ GET' => \$ GET,
```

```
'$ SERVER' => $ SERVER
```

```
\rightarrow
```
);

\$workbooks->log('Process inputs',

```
 array(
  '$ POST' => $ POST,
  '\$ GET' => \$ GET,
  '$ SERVER' => $ SERVER
```

```
 ),
```
'info', // Log level (default: 'debug')

1000000 // Maximum log length (default: 4096 bytes)

```
);
```
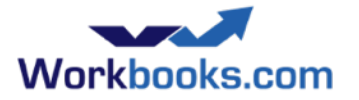

#### Web Processes

- Process output shown in preview 'iframe' on form, logs in tab
	- $-$  Or click on button circled to open in another window and capture URL
	- URL identifies database
- Access Settings
	- $-$  Can be used to permit anonymous access
- **Headers** 
	- $-$  Set headers prior to any output
	- Use \$workbooks->header()
		- e.g. to set cookies
- Output streamed to client as it is sent by the script
- Output UTF-8, be sure to escape it: use **htmlentities()**

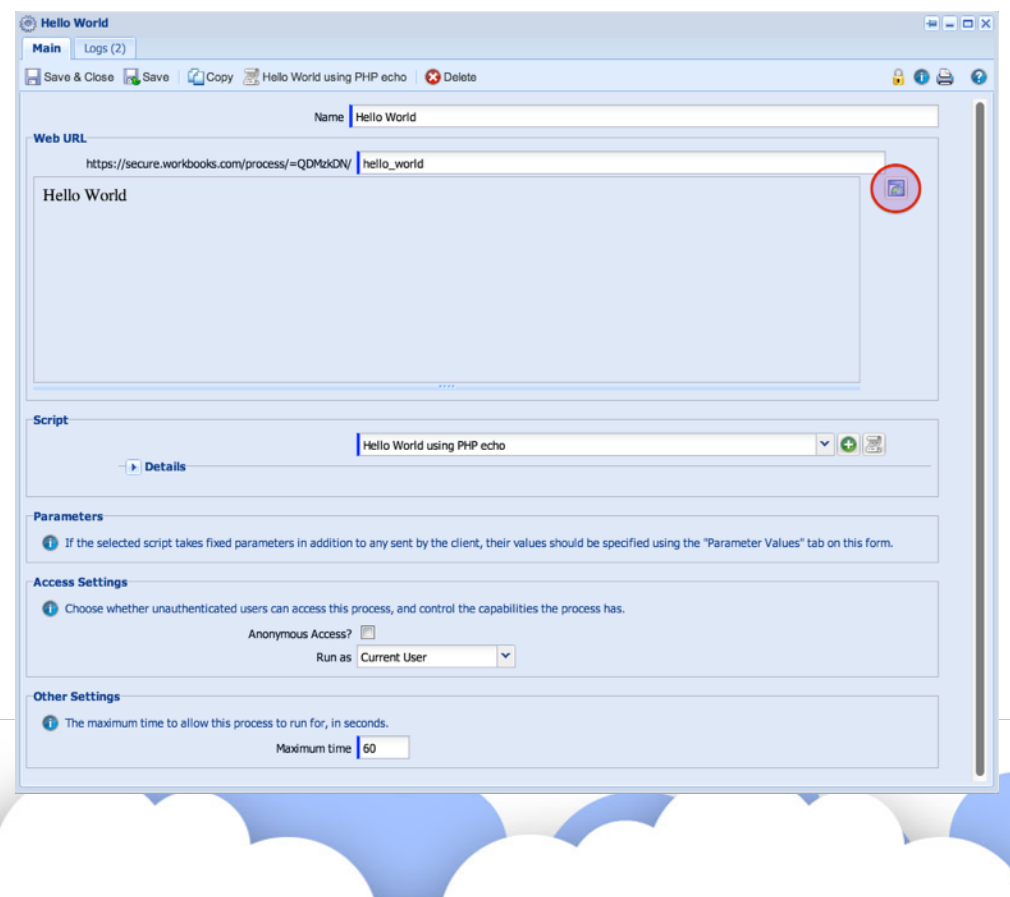

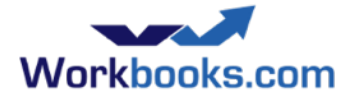

#### Exercise: Hello "name"

- The challenge: show an HTML form asking for a name using a script hosted within the Process Engine.
- Use the 'Web Process' facility.
- $\bullet$  Fcho that name back.
- Hint: URL parameters are put in  $\oint$  GET[] and  $\oint$  POST[].

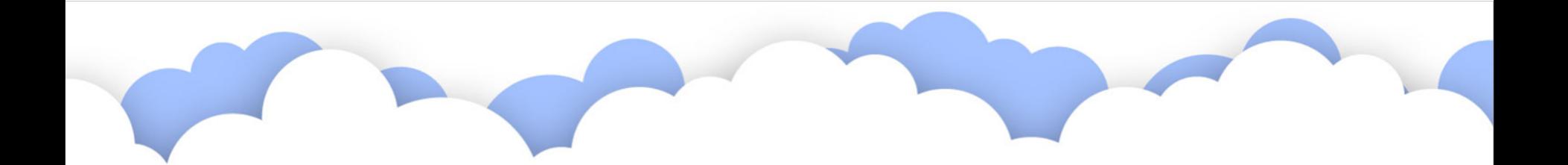

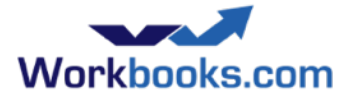

# Example: Hello "name"

https://secure.workbooks.com/process/=QDMzkDN/hello\_name  $\rightarrow$  C Name James Submit <?php if (empty(\$\_POST)) { echo <<<EOF <form method="post"> <label for="name">Name</label> <input name="name"/> <input type="submit" value="Submit"/> </form> EOF; } else { \$encoded name = htmlentities(\$ POST['name']); echo "<p>Hello {\$encoded\_name}</p>"; }

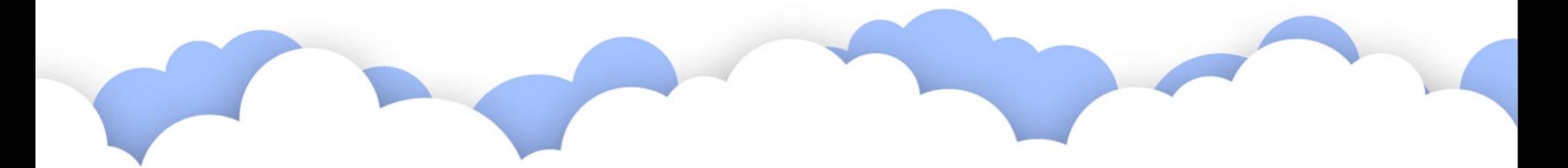

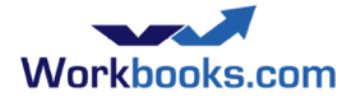

#### Parameters

As per 'standard' PHP norms, the Process Engine sets these up:

- URL parameters are put in  $\oint_G$  GET[] and  $\oint_P$  **POST**[]
- **Environment** parameters are in **\$\_SERVER[]**
- Uploaded File parameters are in \$\_FILE[]

In addition these are also set up:

- *'Script'* parameters are in **\$params**[]
- **'Form field'** parameters are in **\$form\_fields[]**
- **\$workbooks**

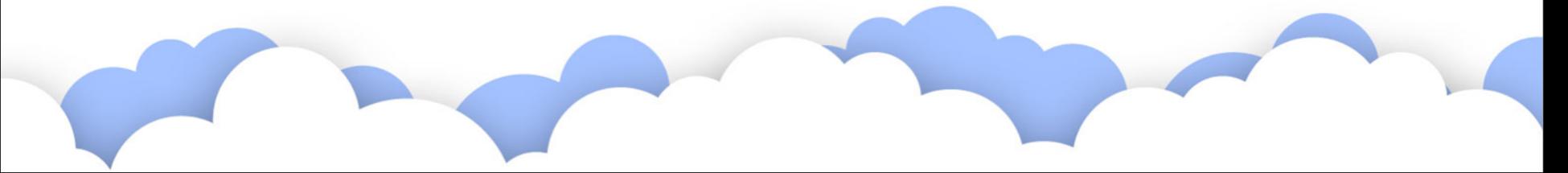

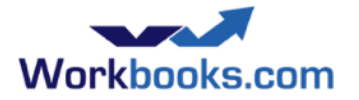

# Using Script Parameters

- On your Script go to the Parameters tab, give it a name and description.
- Open a Process which calls the Script, define a value.
- That value will be passed to the script within the **\$params**[] array.
- Common pattern: several processes invoke a script with differing parameters
- In the previous example...

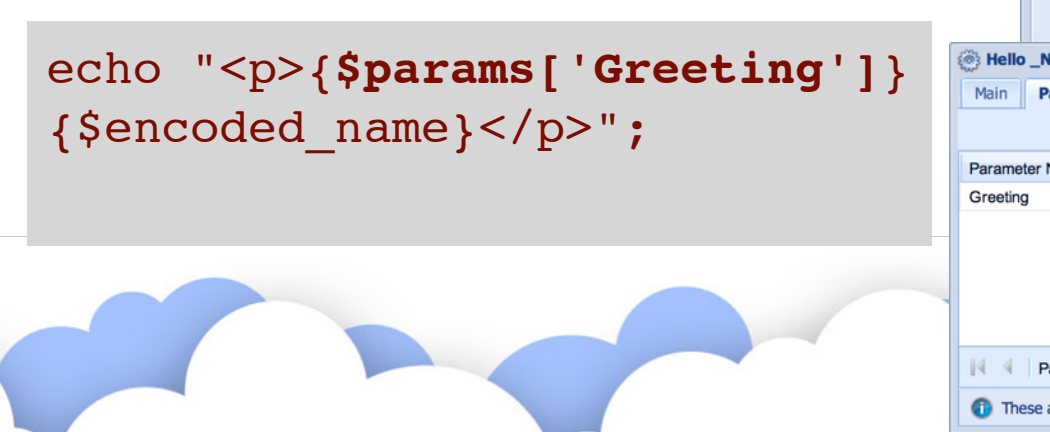

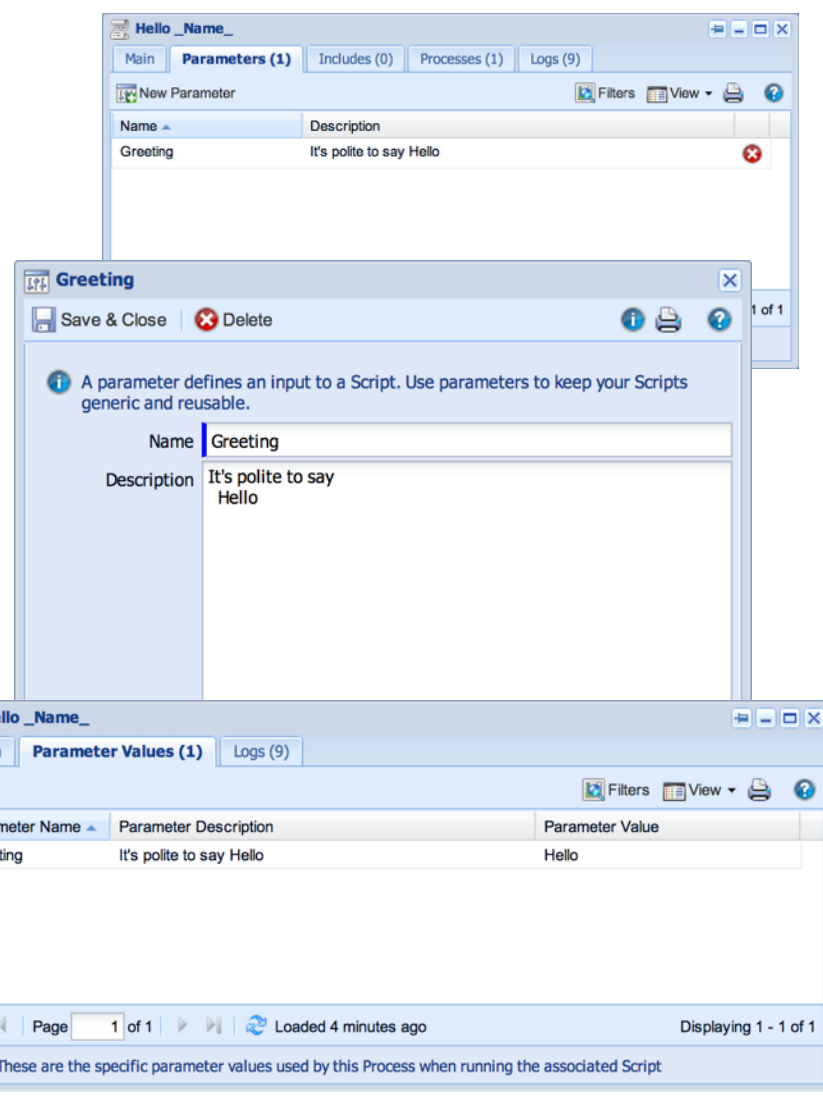

# Exercise: Add script parameters to 'Hello Name'

Workbooks.com

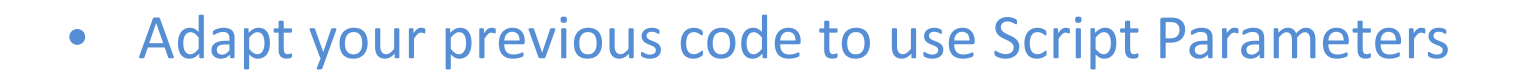

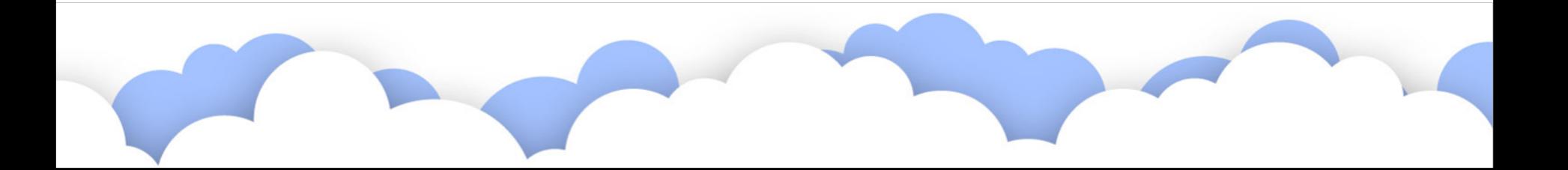

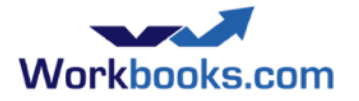

# Including shared code

- A simple mechanism to share code between scripts
- Usual model: common functions and constants

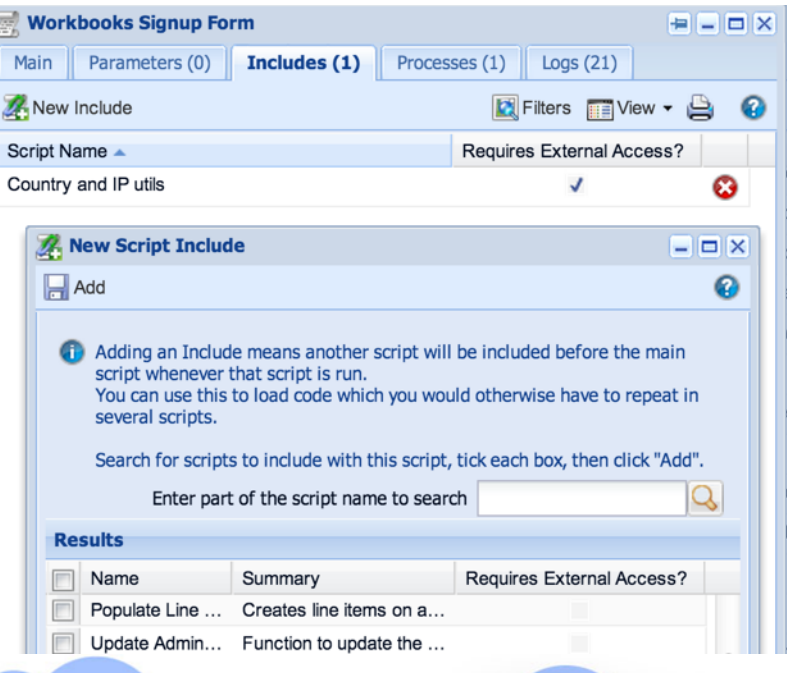

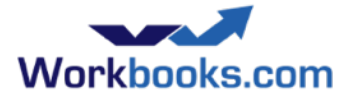

# How the Jail runs processes

- Processes are run within a sandbox, away from the main Workbooks service.
- Passed to the process each time it's run:
	- $-$  Scripts, included scripts, parameters, HTTP parameters, environment variables
	- $-$  One special script: workbooks api.php
	- $-$  Each included script is run in turn, with the main script run last.
- Processes only have write access to their TMPDIR.
- Processes authenticate automatically back to Workbooks using credentials passed when they are invoked.

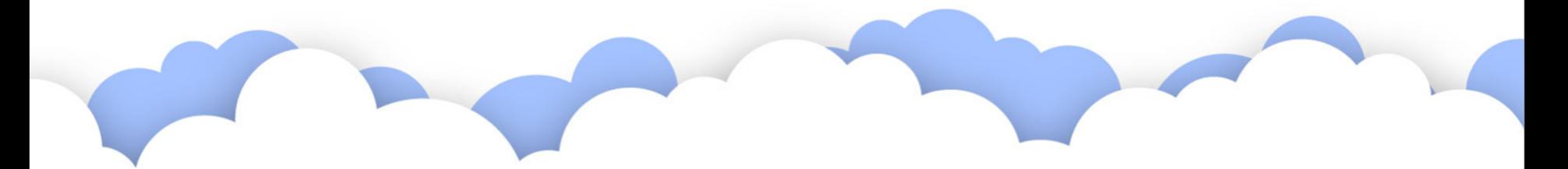

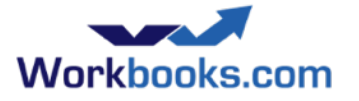

# Jail Resource Constraints

Maximum time (seconds) 60

Requires External Access?

- An alarm timer limits the process to its allocated maximum time.
	- Discover the maximum time in seconds using **getenv('TIMEOUT')**
- If 'Requires External Access' is set, firewall ruleset is more open:
	- ICMP
	- DNS
	- HTTP, HTTPS
	- IMAP, IMAPS, POP3, POP3S
	- Database (MySQL, MSSQL default ports)
- Specifically not SMTP: use Workbooks' email API instead.
- Memory, disk usage, process limits all enforced
	- Receive a SIGTERM if memory limit exceeded.
- Workbooks recommends that processes do their work in small batches and checkpoint if required.

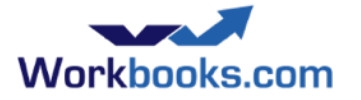

### Accessing the Service

- Within the Process Engine:
	- Use \$workbooks->assertGet(), assertCreate(), assertUpdate(), assertDelete()
	- Authentication and logout is automatic
- Using the wire protocol:
	- HTTP POST or GET, be careful with URL encoding especially with sparse arrays
	- Explicitly authenticate before you start
	- https://secure.workbooks.com/…
	- Do not turn off certificate checks.
	- Test using 'curl', as per examples in API Developer Guide

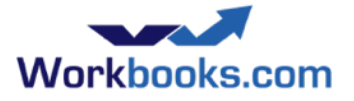

# Using the API: Get records

- Retrieve Parameters: all optional:
	- start, limit (default: 100)
	- sort, direction
	- filter
	- column selection (speed)
- Response:
	- an array of hashes
- Errors:
	- $-$  **assert**Get raise exception

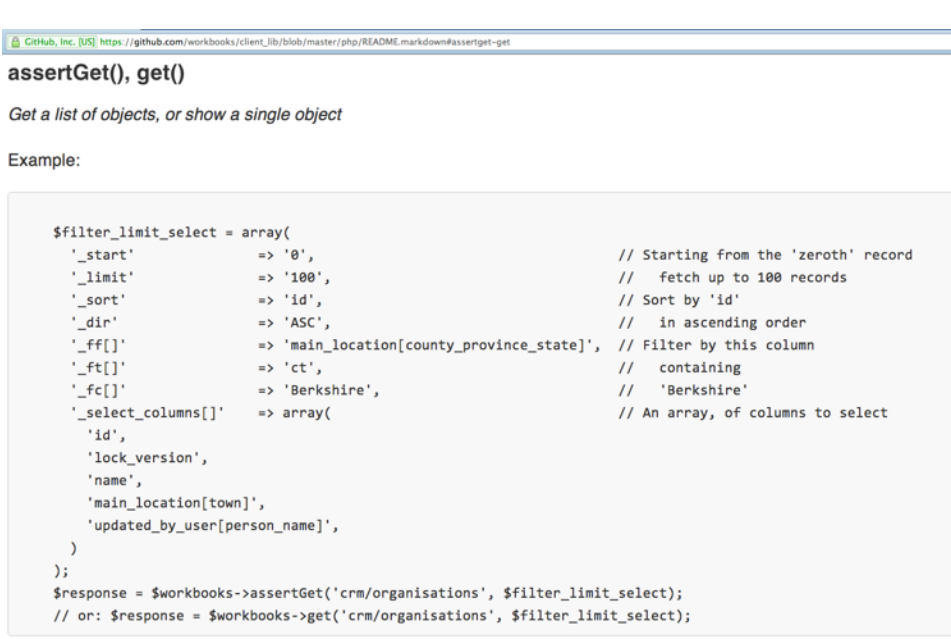

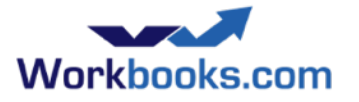

# More about fetching data

- 'total' element: the total number of matching rows
	- Fetch with \_limit set to 0 to discover this without retrieving the rows (remember to set \_start as well)
	- Set skip total rows=1 (or true) to speed things up
- Most records have common fields such as id, lock version, object ref, name.
	- Tip: object ref is convenient in your logging since you can paste it into the search bar
- PDF, and '.print' versions. 'csv' version.
- Report
	- A good way to wrap up a lot of complexity, away from code
- Metadata API
	- Discover the set of fields, including custom fields
- Do not assume field order or record order without sort
	- **id** is assigned in ascending order
- **Field sizes are important**

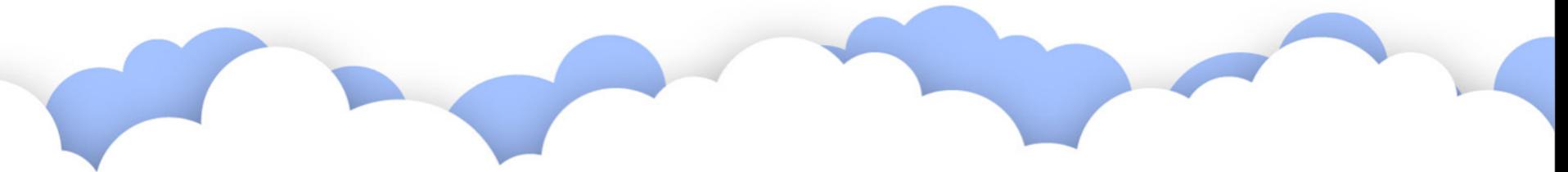

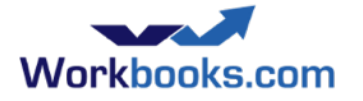

# Filters

- In general: sets of {field, comparison operator, value}
- Combine with boolean logic (defaults to just 'AND')
- OR can be slow: avoid this when many records queried
- Several syntaxes see https://github.com/workbooks/ client\_lib/blob/master/php/filter\_example.php
- Choose whichever suits your needs

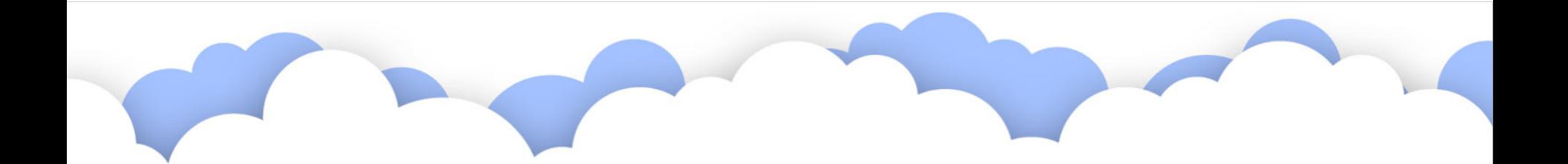

# Filter syntax 1: arrays of fields, Workbooks.com comparators, contents

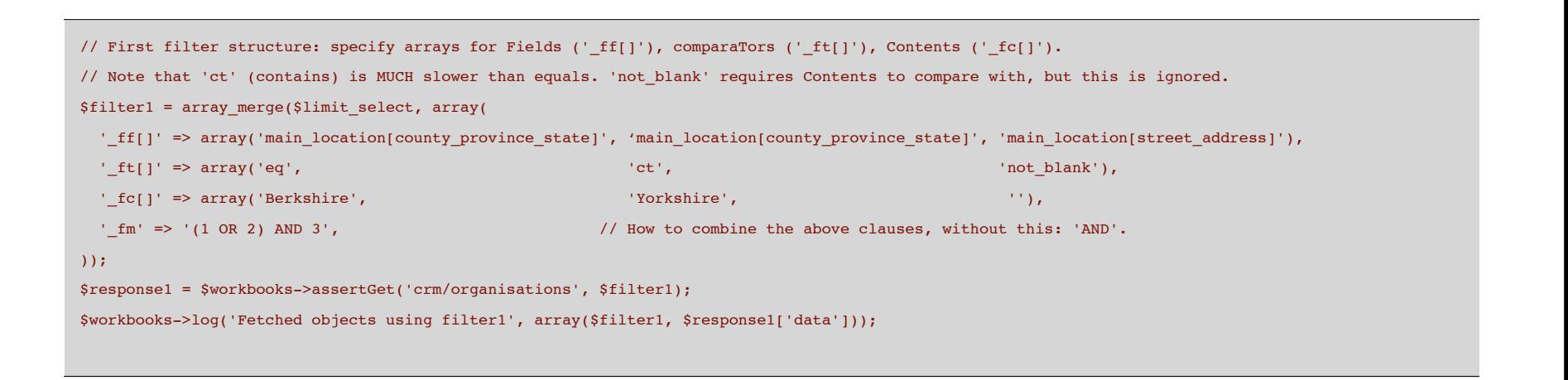

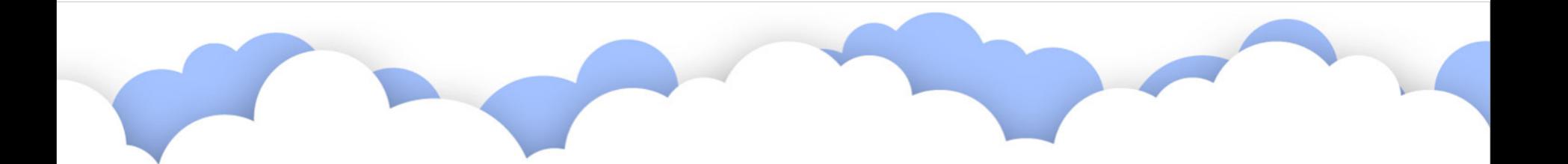

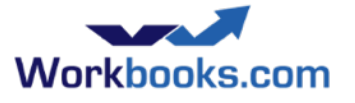

# Filter syntax 2: JSON-formatted

```
// The equivalent using a second filter structure: a JSON-formatted string array of arrays containg 'field, comparator, contents'
$filter2 = array_merge($limit_select, array(
  ' filter json' \Rightarrow '['.
    '["main location[county province state]", "eq", "Berkshire"],' .
   '["main location[county province state]", "ct", "Yorkshire"], '.
    '["main location[street address]", "not blank", ""]' .
     ']',
  ' fm' => '(1 OR 2) AND 3', \frac{1}{2} // How to combine the above clauses, without this: 'AND'.
));
$response2 = $workbooks->assertGet('crm/organisations', $filter2);
$workbooks->log('Fetched objects using filter2', array($filter2, $response2['data']));
```
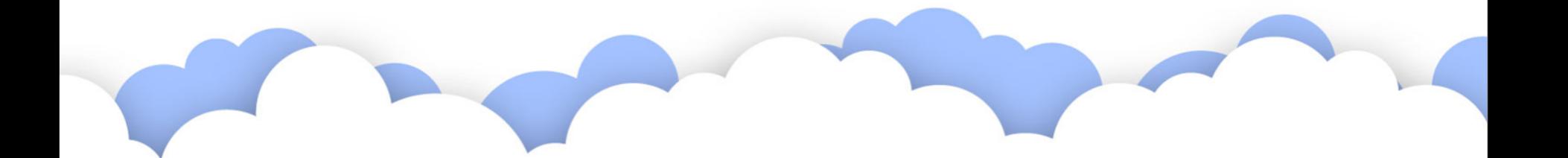

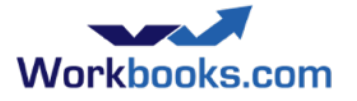

# Filter syntax 3: array of filters

```
// The equivalent using a third filter structure: an array of filters, each containg 'field, comparator, contents'.
$filter3 = array_merge($limit_select, array(
   '_filters[]' => array(
    array('main location[county province state]', 'eq', 'Berkshire'),
    array('main location[county province state]', 'ct', 'Yorkshire'),
    array('main location[street address]', 'not blank', ''),
  ),
  ' fm' => '(1 OR 2) AND 3', \frac{1}{2} // How to combine the above clauses, without this: 'AND'.
));
$response3 = $workbooks->assertGet('crm/organisations', $filter3);
$workbooks->log('Fetched objects using filter3', array($filter3, $response3['data']));
```
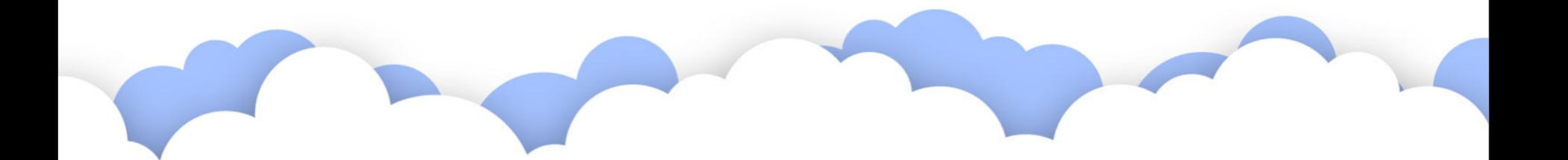

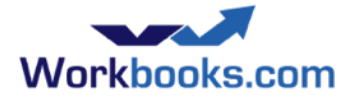

# Filter comparison operators

- Many, see the API Developers Guide for a full list
- **eq** equality, **ne** not equals
- **bg** begins with, **nbg** does not begin with
- **ct** - contains, **nct** - does not contain
- Some do not require a value specify ":
	- **false**, **true**, **blank**, **not\_blank**, **today**
- **eq** and **bg** much faster than **ct** etc.

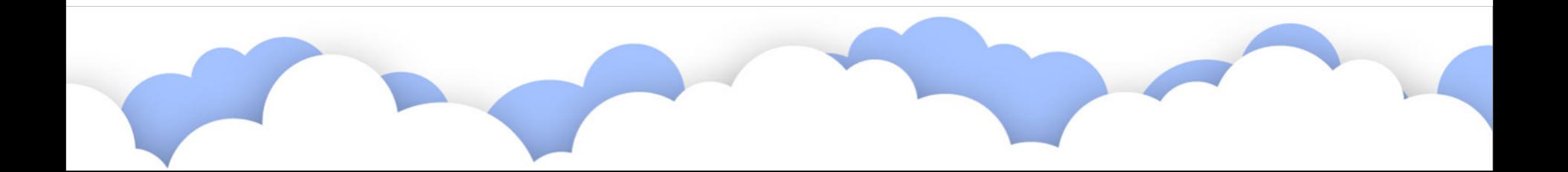

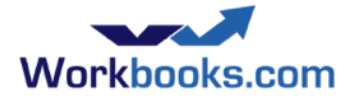

# Using a report with filters

- Benefit: combine data from several related records
- Apply filters to select specific record(s)
- Report definition encapsulates complex rules
	- Don't try to be too complex (performance)
	- Consider indexes
- Fetch report metadata to discover columns etc
- See report\_examples.php

```
 $view_name='Inventory:By Competition';
$escaped data view name = rawurlencode($view name);
 $response = $workbooks->assertGet("data_view/{$escaped_data_view_name}", $filter);
```
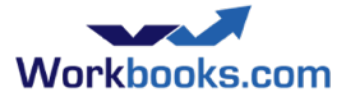

# Exercise: Fetch people records

• Write a script to fetch all People whose county is 'Berkshire'.

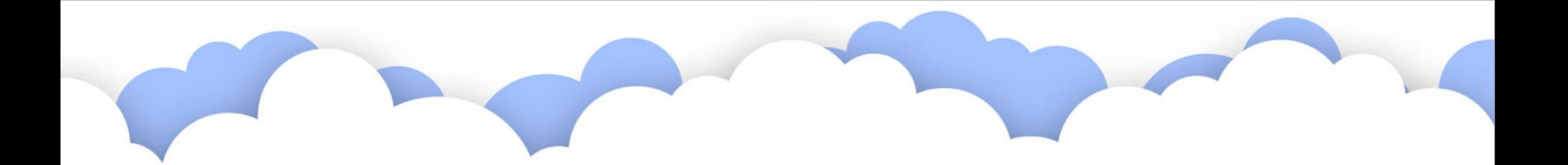

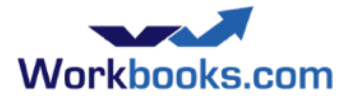

#### Create

- Batch
	- up to 100 objects in a single request (which can become slow: consider smaller batches, maybe 10 or 20)
- Wire proto: id=0, lock\_version=0
- Response: an array of
	- 'affected objects' id, lock\_version, ...
- Create:
	- main objects
	- picklists and associations
	- dynamic linked items
	- relationships

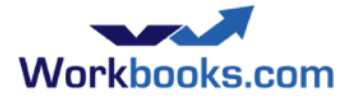

#### Create a record

#### Simple create...

```
$create_one_organisation = array(
  'name' by the set of the set of the set of the set of the set of the set of the set of the set of the set of the set of the set of the set of the set of the set of the set of the set of the set of the set of the set of the
  'industry' \Rightarrow 'Food',
  'main location[country]' => 'United Kingdom',
  'main location[county province state]' => 'Oxfordshire',
  'main location[town]' \Rightarrow 'Oxford',
);
$response = $workbooks->assertCreate(
  'crm/organisations', $create one organisation);
$created_id_lock_versions = $workbooks->idVersions($response);
```
#### **\$response contains 'affected\_objects' hash (id, lock\_version, ...)**

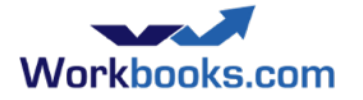

# Picklists

- Workbooks picklists are simple lists of string values
	- Some picklists have 'open/closed' state
	- 'Resricted' or 'Unrestricted'
- Two endpoints:
	- admin/picklists: picklists (id, name)
	- admin/picklists: picklist\_entries (picklist\_id, value, display\_order)

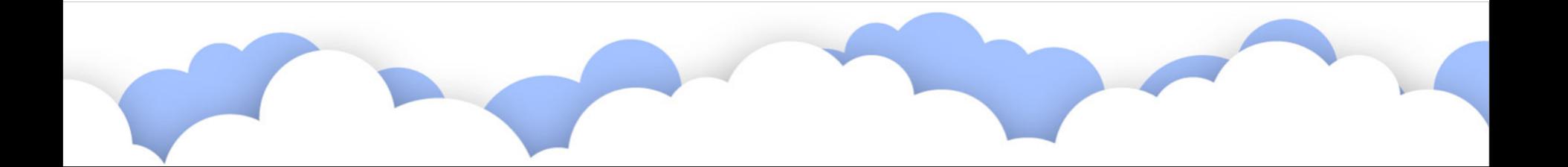

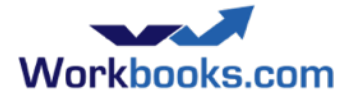

#### Fetch picklist entries

```
 /** 
 * Fetch the contents of a picklist, caching the response
 */
private function fetch picklist entries and cache($picklist id) {
  static $result cache = array();
   if (!isset($result_cache[$picklist_id])) { 
     $picklist_api = 'picklist_data/Private_PicklistEntry/id/value';
     $response = $this->workbooks->assertGet($picklist_api, 
       array('picklist id' => $picklist_id));
    $result cache[$picklist id] = @$response;
   }
  return $result cache[$picklist id];
 } // fetch_picklist_entries_and_cache()
```
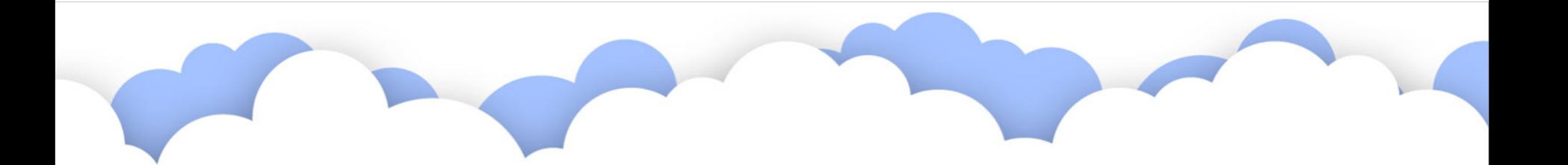

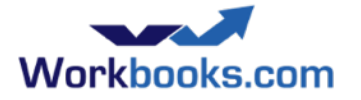

#### Associations

- Associated records are linked by ID.
- Entries on a queue
- e.g. relationship to 'parent'
	- Campaign member: marketing\_campaign\_id
	- $-$  Specify IDs when modifying
- relationships between records
- Separately: relationship APIs for many: many

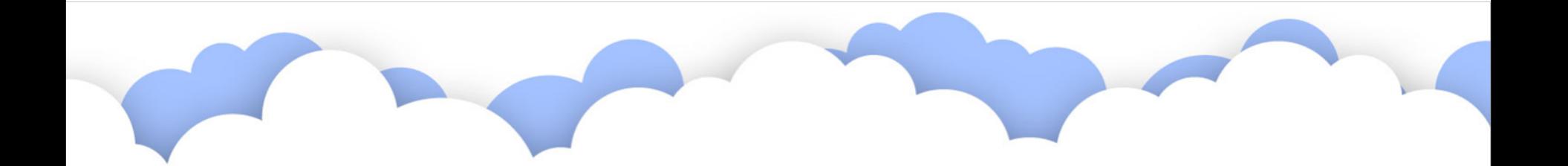

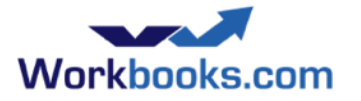

# Relationship APIs

- API endpoint depends on the record type
	- They differ due to additional fields such as relationship statuses
- **accounting/document\_header\_relationships** 
	- between 'transaction documents'
- **accounting/document\_header\_contacts**
	- between 'transaction documents' and 'parties'
- **activity/activity\_links**
	- between 'activities' and other items
- **related\_items** 
	- everything else

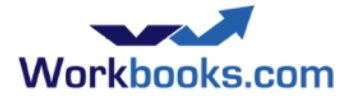

#### Create relationships

```
$create_relationships = array(
        'source id' => $form fields['id'],
        'source type' => $form fields['type'],
        'related item id' => $line item[$all fields field],
        'related item type' => 'Private::Crm::MarketingCampaign',
); 
$workbooks->assertCreate('related_items', $create_relationships);
```
**Relationships are normally bi-directional.** 

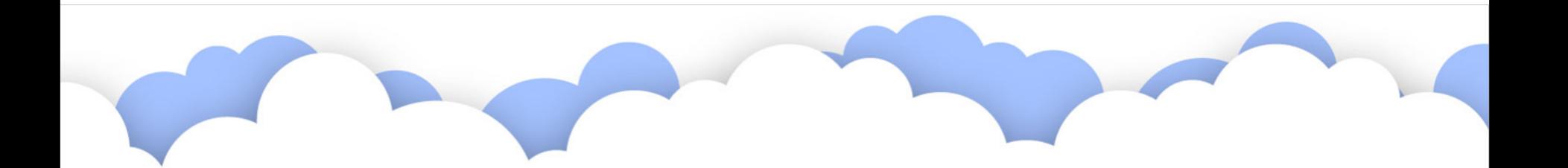

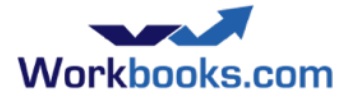

# Dynamic Linked Items

- **Dynamic Linked Items (DLIs)**
- DLIs are custom associations between records
	- Populated through a report
	- Assign an ID to: **linked\_item\_association\_for\_***cfname* 
		- where cfname is the target field name
	- The report used in a DLI must yield an ID field and typically has a Name field for display purposes

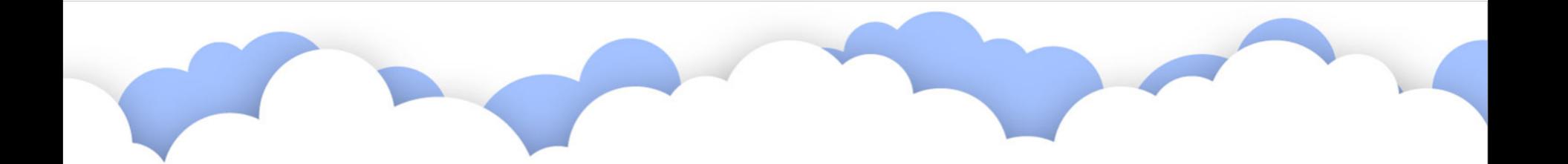

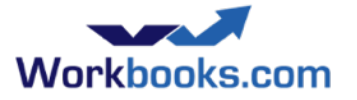

# DLI Configuration example

- Field: cf product endorser
- Set using linked\_item\_association\_for\_cf\_product\_endorser
- In this case, would be the ID of a Person

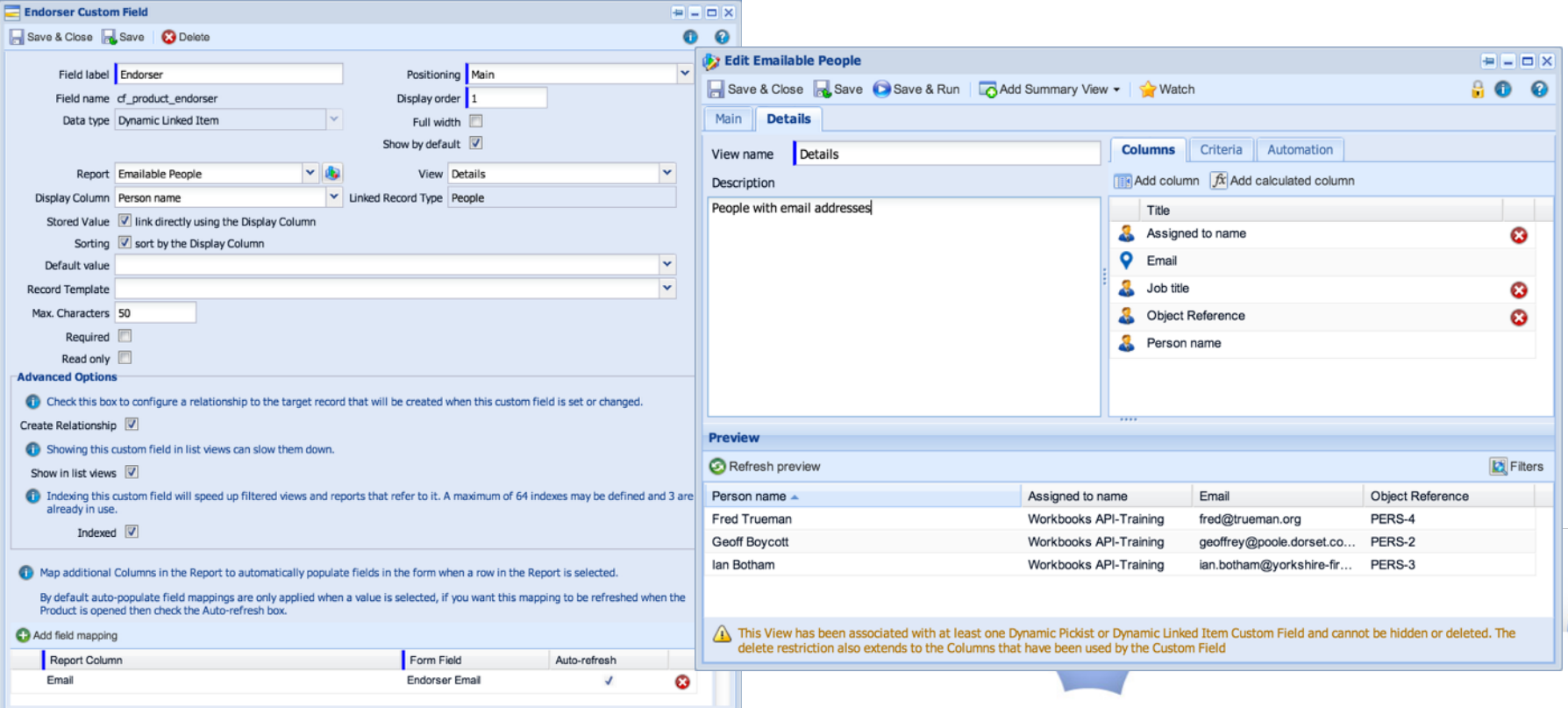

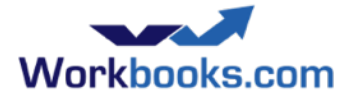

#### **Queues**

- Queues are collections of records
	- Simple workflow through assignment
- Records are assigned to Queues
- Users subscribe to Queues
- **Each Queue has separate IDs**

e.g. The assigned to value for a person record is not compatible with that for an task

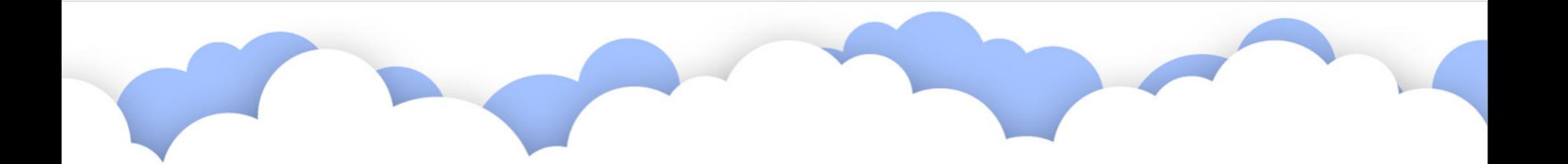

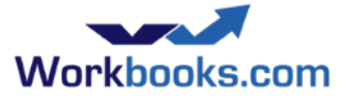

ww.workbooks.com

#### Queue Query - by ID

```
 /**
 * Returns a queue name for a given queue ID and object type (specify the API), caching the result for efficiency.
 */
 private function get_queue_name($queue_id, $api) {
  static $result_cache = array();
  if (empty($queue_id)) { return NULL; }
  $cache_key = "{$api}:{$queue_id}";
  if (!isset($result_cache[$cache_key])) { 
     $get_queue = array(
      '_{\text{eff}}[]' => array('id'),
      ' _ft[]' => array('eq'),
      '\lfloor fc[] \rfloor => array(Squeue_id),
      '_select_columns[]' => array('name'),
     );
    $response = $this->workbooks->assertGet($api, $get_queue);
     $result_cache[$cache_key] = @$response['data'][0]['name'];
   }
   return $result_cache[$cache_key];
 } // get_queue_name()
private function get person queue name($queue_id){ return $this->get_queue_name($queue_id, 'crm/person_queues'); }
 private function get_sales_lead_queue_name($queue_id){ return $this->get_queue_name($queue_id, 'crm/sales_lead_queues'); }
```
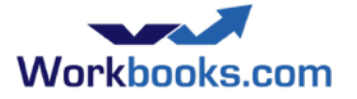

ww.workbooks.com

#### Queue Query - by Name

```
 /**
 * Returns a queue ID for a given queue name and object type (specify the API), caching the result for efficiency.
 */
 private function get_queue_id($queue_name, $api) {
   static $result_cache = array();
  if (empty($queue_name)) { return NULL; }
   $cache_key = "{$api}:{$queue_name}";
   if (!isset($result_cache[$cache_key])) { 
     $get_queue = array(
      '_{\text{eff}}[]' => array('name'),
      ' _ft[]' => array('eq'),
      '\ fc[]' => array( $queue_name),
       '_select_columns[]' => array('id'),
     );
     $response = $this->workbooks->assertGet($api, $get_queue);
     $result_cache[$cache_key] = @$response['data'][0]['id'];
   }
   return $result_cache[$cache_key];
 } // get_queue_id()
private function get_activity_queue_id($queue_name){ return $this->get_queue_id($queue_name, 'activity/activity_queues'); }
private function get_person_queue_id($queue_name){ return $this->get_queue_id($queue_name, 'crm/person_queues'); }
 private function get_sales_lead_queue_id($queue_name){ return $this->get_queue_id($queue_name, 'crm/sales_lead_queues'); }
```
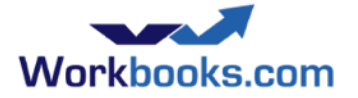

#### Queue Query - by Name

#### So to access the queue to which a record is assigned...

```
 /**
   * Returns the queue name which the given record is assigned to
   */
 private function get assigned queue name($record){
    switch($record['type']) {
      case 'Private::Crm::Person': return $this->get person queue name($record['assigned to']);
      case 'Private::Crm::SalesLead': return $this->get sales lead queue name($record['assigned to']);
//// etc
       return NULL;
\longrightarrow } // get_assigned_queue_name()
```
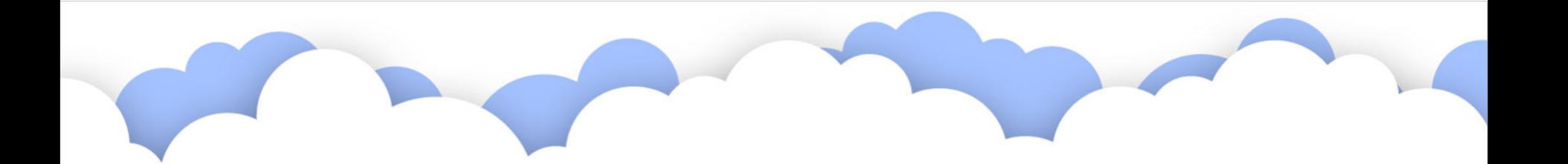

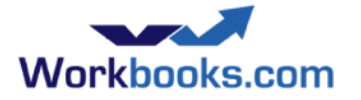

#### Data types

- Currency values:
	- *code amount fix* e.g. GBP 123.45 0
	- code: 3-character ISO-4217 code (GBP USD EUR JPY CHF)
	- fix: ignore this, set to zero (both currency and code can change)
- Dates, DateTimes use the 'C' locale
	- "due\_date": "22 May 2009"
		- output format: %e %b %Y
	- "updated\_at": "Fri May 15 14:36:54 UTC 2009"
		- output format:  $%a%b%d%H:%M:%S%Z%Y$
	- internally stored as seconds since the epoch
	- input formats are a little more flexible than this
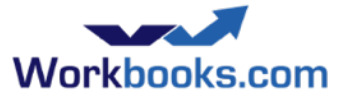

# Another 'create' example: Quote

```
$today = date('Y-m-d');\text{Screen quote} = \text{array}(
  'party id' => $party id, //Set the party ID (Customer)
  'description' => 'New quotation',
  'document date' => $today,
  'document currency' => 'GBP',
);
$creation response = $workbooks->assertCreate('accounting/quotations', $create quote);
// $creation response['affected objects'] is an array of hashes, each containing
// a number of fields including 'id' and 'lock_version':
//
// @$creation_response['affected_objects'][0]['id']
// @$creation_response['affected_objects'][0]['lock_version']
```
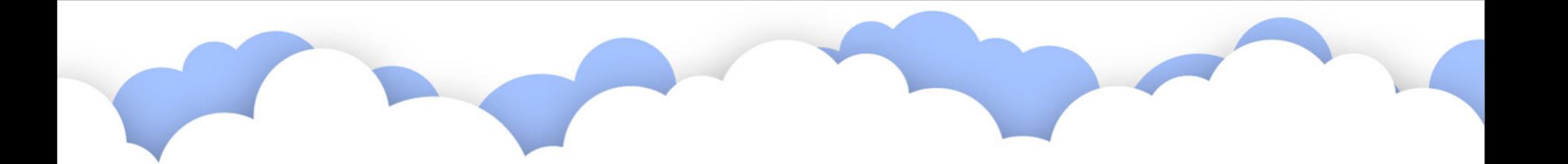

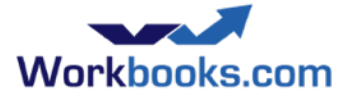

#### Line Items

- Creating Line Items, you must specify the ID of the item that they are linked to (document header id)
- e.g. for a Contract:

```
function add_interval_to_date($date_str, $interval='P1Y', $format='Y-m-d') { // Add interval to
date str, returning date in format. Date must be in parseable format.
  \dots \frac{1}{3} = new DateTime(\frac{1}{3}date str);
   $d->add(new DateInterval($interval));
  return $d->format($format);
} // add_interval_to_date()
$create_contract_line_item = array(
    'document header id' => $last contract line item['document header id'],
    'end date' => add interval to date($last contract line item['end date'], $extend by),
    'start date' => add interval to date($last contract line item['end date'], 'P1D'),
    'description' => $last contract line item['description'],
    'product id' => $last contract line item['product id'],
    'unit quantity' => $last contract line item['unit quantity'],
    'document currency unit price value' =>
$last_contract_line_item['document_currency_unit_price_value'],
   );
   $workbooks->log('About to create a new contract line item', $create_contract_line_item);
   $workbooks->assertCreate('accounting/contract_line_items', $create_contract_line_item);
                                                                                    PHP's DateInterval class is
                                                                                    useful for adding and
                                                                                    subtracting time periods.
                                                                                    Logging the parameters to
                                                                                    your assertCreate() results
                                                                                    in better log information
                                                                                    than relying on automatic
                                                                                    logging.
```
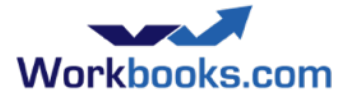

# Update

- Required:
	- id
	- lock\_version
	- can\_modify capability
	- $-$  fields to change
- Returns
	- An array of affected objects/errors

#### • Stale object error:

 $-$  lock\_version out of date

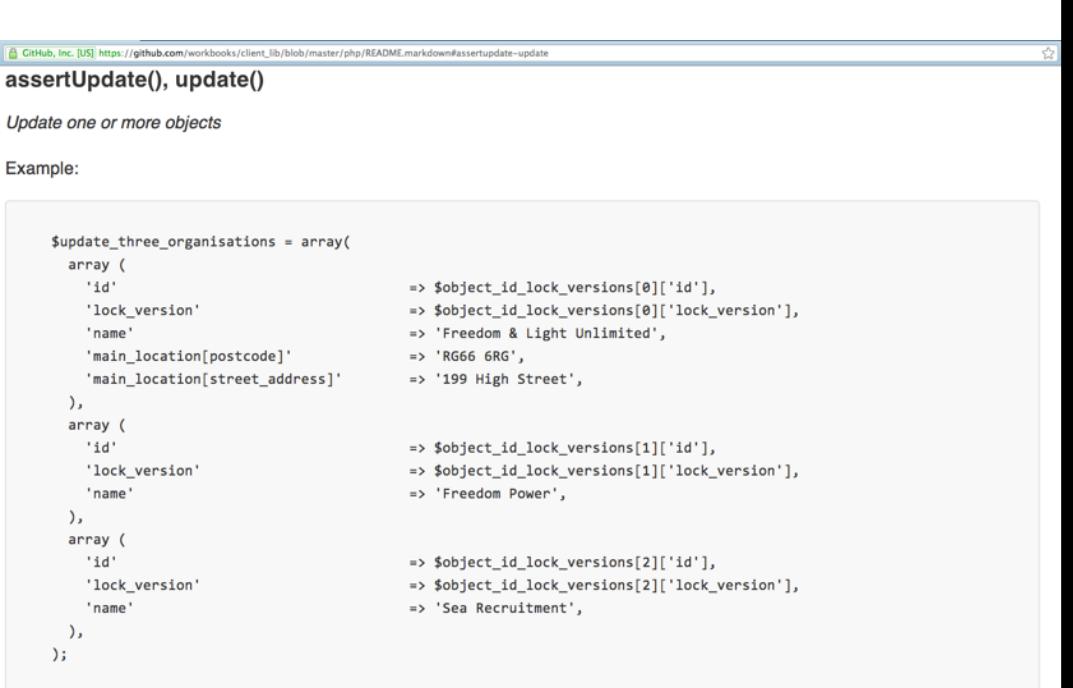

\$response = \$workbooks->assertUpdate('crm/organisations', \$update\_three\_organisations); // or: \$response = \$workbooks->update('crm/organisations', \$update\_three\_organisations);

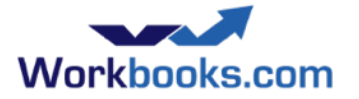

#### Metadata

- Calls retrieve this for you see metadata\_example.php
- The documentation in the API Reference Guide is invaluable

#### Api Data

#### **Class Private::Automation::ApiData**

A persistent key-value store for Workbooks API clients - see the help for more details.

#### **URL**

Requests for this model should be directed to automation/api\_data.api

#### Fields:

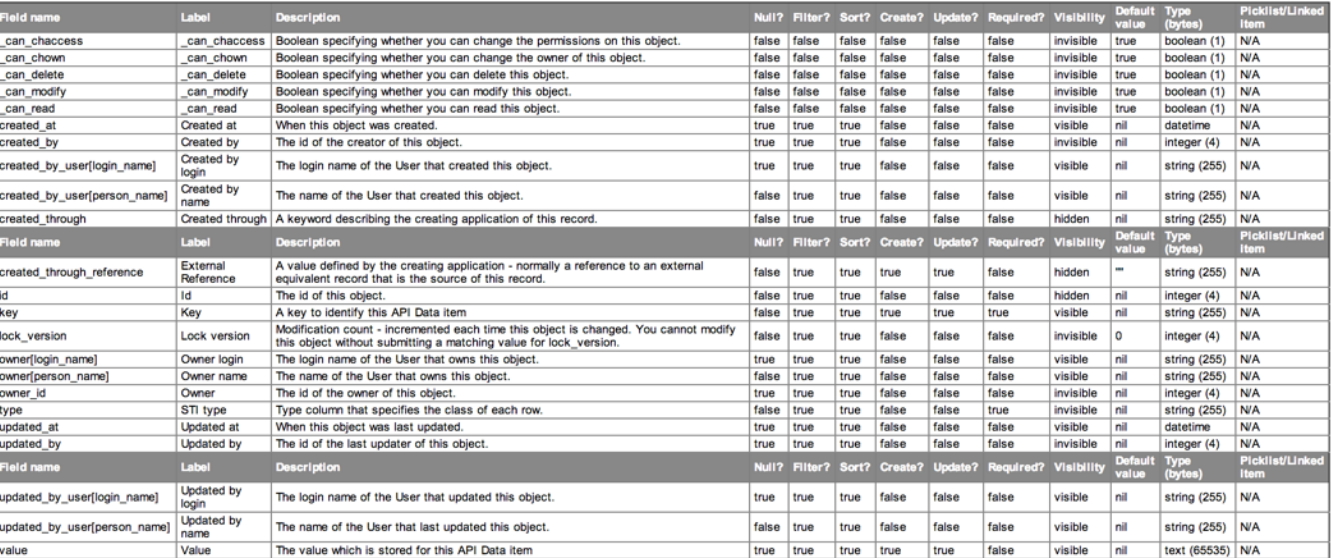

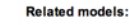

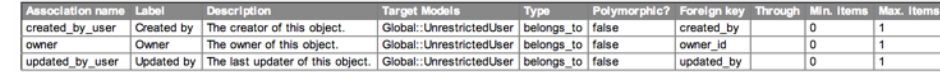

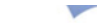

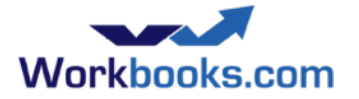

 $\overline{S}$ 

#### Delete

- Required:
	- id
	- lock\_version
	- \_can\_delete capability

GitHub, Inc. [US] https://github.com/workbooks/client\_lib/blob/master/php/README.markdown#assertdelete-delete

assertDelete(), delete()

Delete one or more objects

Example:

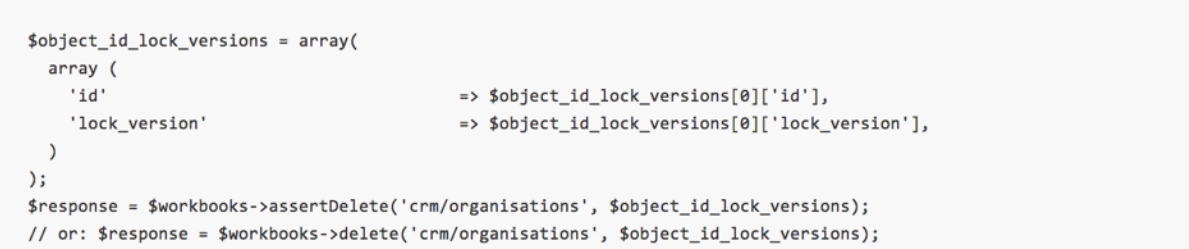

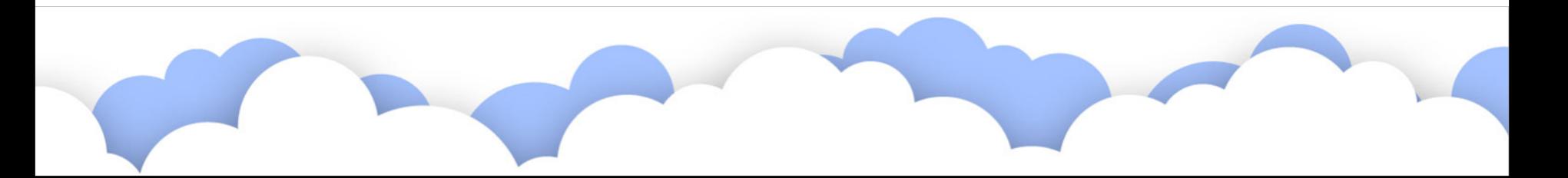

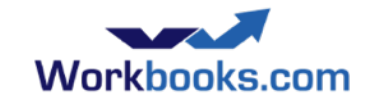

# Example: delete all order line items process button

```
/*
 * Clear out any old line items. Raise an exception on failure.
 */
function delete_all_line_items() {
  global $workbooks, $form_fields;
 $select order line items = array(
    ' ff[]' = 'document header id',
    ' ft[]' => 'eq',
    ' fc[ ]' \leq \leq \leq \leq \leq \leq \leq \leq \leq \leq \leq \leq \leq \leq \leq \leq \leq \leq \leq \leq \leq \leq \leq \leq \leq \leq \leq \leq \leq \leq \leq \leq \leq \leq \leq' select columns[]' \Rightarrow array(
      'id',
      'lock_version',
\sim )
   );
   $workbooks->log('$select_order_line_items', $select_order_line_items);
  $response = $workbooks->assertGet('accounting/sales_order_line_items', $select_order_line_items);
  $delete_order_line_items = $response['data'];
  if (!empty($delete_order_line_items)) {
    $response = $workbooks->assertDelete('accounting/sales_order_line_items', $delete_order_line_items);
   $workbooks->log(count($delete_order_line_items) == 1 ? 'One order line item removed.' : count($delete_order_line_items) . " order line items removed.");
 }
  else {
    $workbooks->log('No order line items present.');
 }
} // delete_all_line_items()
```
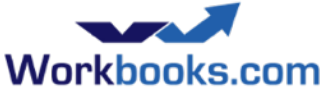

# Modifying data with the Wire Protocol

- You must supply an \_authenticity\_token (retrieved during login)
- For 'create' (for historic reasons) always specify a filter which selects no records ('id=0')
- Every array of parameters must be the same size
- Content-type:
	- Normally use application/x-www-form-urlencoded
	- Use multipart/form-data if you are uploading files

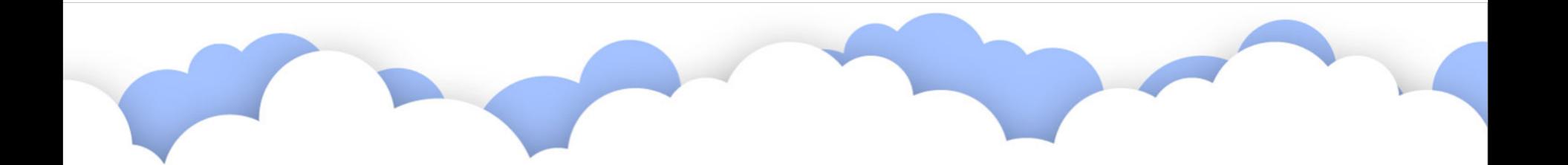

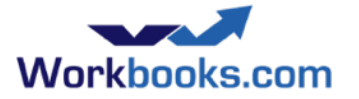

# API Behaviour flags

- Pass these at login or per-request:
	- $-$  **strict attribute checking** set to true to reject requests to modify fields which do not exist (recommended)
	- $-$  **time zone** override user-configured timezone
- Pass at login:
	- **json=pretty** (slows things down a little)
	- **\_application\_name**

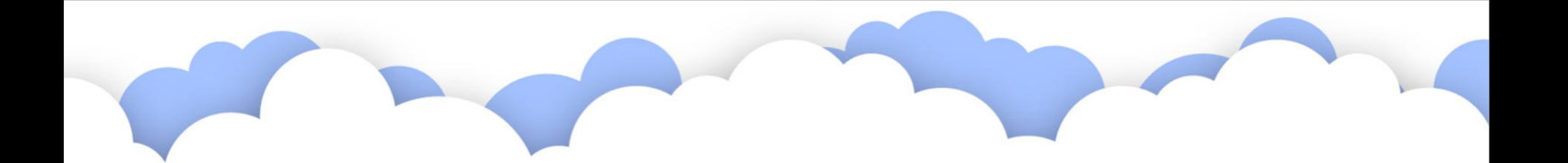

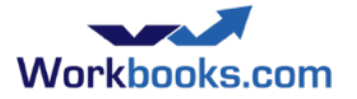

## **Sending Email**

#### Sending email

- e.g. send a report.
- Uses the user's email settings as configured in Workbooks to deliver.
- API allows creation of drafts, or send immediately
- API allows the use of email templates .... from email send example.php:

```
/*
```

```
 * Choose a template and a Case then use it to Send an email about the Case.
  */
$send templated email = array(
  'render with template name' => 'Autotest Template',
  'render with resource type' => 'Private::Crm::Case',
  'render with resource id' => 2,
  'from address' => 'from address@workbooks.com',
  'to_addresses' => 'to.address1@workbooks.com, to.address2@workbooks.com',
  'cc_addresses' => 'cc.address1@workbooks.com, cc.address2@workbooks.com',
  'bcc addresses' => 'bcc.address@workbooks.com',
  'status' \Rightarrow 'SEND',
);
$workbooks->assertCreate('email/emails', $send_templated_email);
```
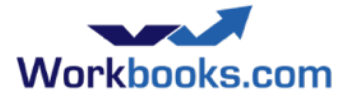

### Other Useful APIs

#### Sending email

- e.g. send a report.
- Uses the user's email settings as configured in Workbooks to deliver.
- API allows creation of drafts, or send immediately
- API allows the use of email templates
- Copy transaction document
	- Use the **create\_from\_id** parameter and specify the source document
- During login, specify with dropbox email=true
	- a dropbox will be created for the current user
	- bcc: it to send a copy into Workbooks and relate to items (e.g. by object ref) automatically
- **API Data** 
	- Useful to hold process 'state' between invocations.
	- Do work in small batches.

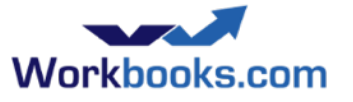

# Synchronisation Hints and Tips

- Consider where it should run: on-premises or in Process Engine
- Typically run as a user with visibility of ALL records so 'delta' synchronisation can be reliable (examining and updating only recently-changed records)
	- Without visibility of everything, consider what happens if the set of visible records changes
- For efficiency, store external IDs in the 'External Reference' field (created through reference) rather than in a custom field. And set 'Created Through' field to your application name.
- Look for records where updated at is on or after the latest updated at previously considered
- Include the is deleted field in your filter to see deleted records alongside undeleted records
- Make sure you trim() fields to fit
- Consider conflicting edits on each system
- Don't stall the entire sync just because a single record cannot be synced
- Sync in batches, saving state/progress frequently
- Log object ref whenever possible
- Email addresses do not have to be unique in Workbooks, they do in some other systems

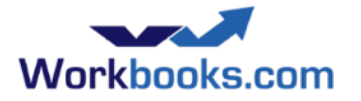

# workbooks api.php

[github.com/workbooks](http://github.com/workbooks), choose client\_lib/php

- This is a worthwhile piece of code to review to understand how it uses the wire protocol.
	- Key functions:
		- assertCreate(), assertGet(), ...
		- which call: create(), get(), ...
		- which call: api\_call()
		- which calls: make request()

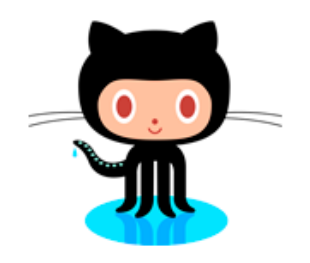

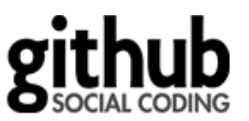

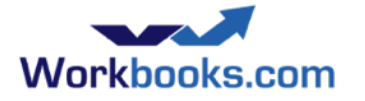

## Files

- If a field is a file then use multipart/form-data content type for the transfer.
- Create attachments using the 'resource upload files' endpoint.
- Often fetch back using 'upload files' endpoint.
- See the 'Case Portal' (in the script library) for an example in PHP. Or upload\_file\_example.php
- workbooks api.php will give you a hint.
- Attaching files to email not currently possible through the API. Instead you must build your email the hard way using 'rfc822'

format.

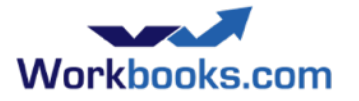

# Scheduled Process

- Restriction: only one per database can run at a time
	- Duration should be small
- Exit Code matters
	- $0 \Rightarrow OK$
	- $-1$  => Retry later
	- $-2 \Rightarrow$  Failure
- Upon failure:
	- Process disabled
	- User notified

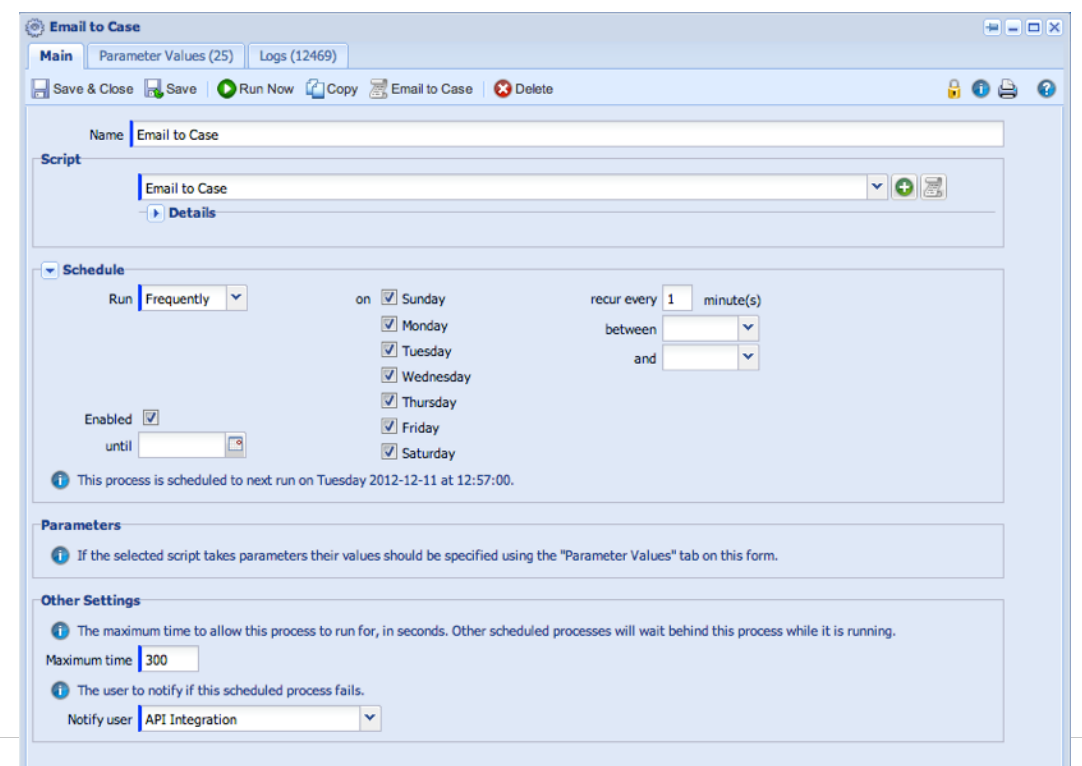

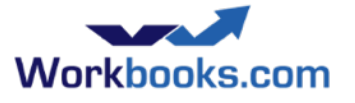

# Exercise: Case Follow-up email

- Create a custom field which records if a follow-up email was sent
- Find all cases in 'Awaiting customer response' state which have not had a follow-up email and send a reminder to the primary contact of each.
- As each email is sent, record that the email was sent

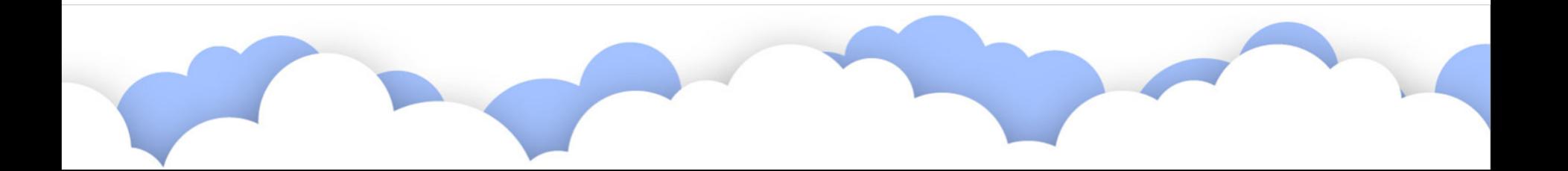

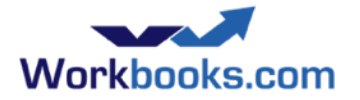

#### Process Button

- Added via Custom Form Layout.
	- $-$  Automation tab
- Buttons appear on record toolbar.
- Process invoked after successful validation and save of the record.
- Process completes before form reloads.
- Form fields passed to the process in \$form fields array.
- Summary shown as an alert message unless turned off.
- Button processes can be attached to the record save action to run every time.

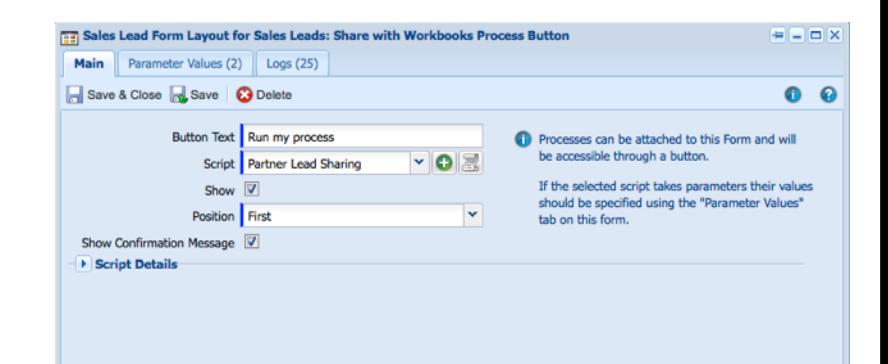

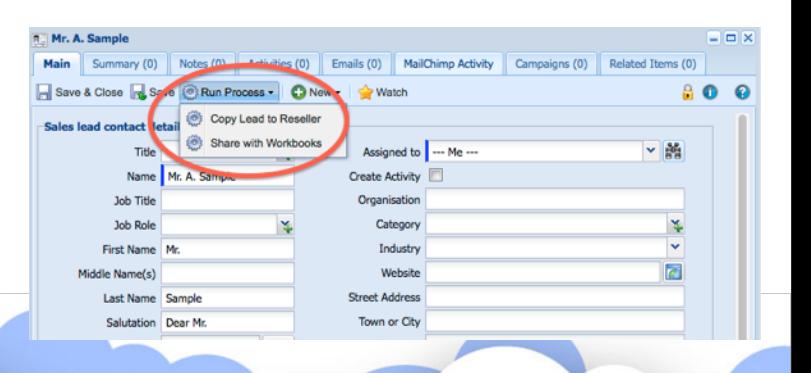

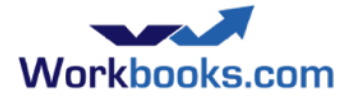

#### **Other Process Types**

- Recent releases of Workbooks have added various options
	- $-$  You can attach a process button to a report.
		- Runs a process on a list of items (like bulk update).
- Others will come soon

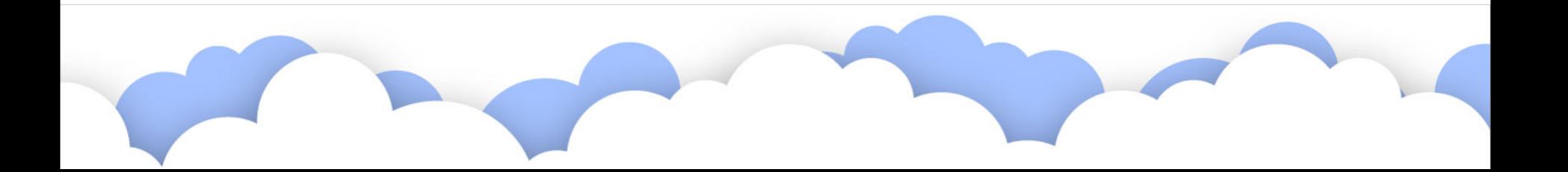

# Exercise: Process Button Case Reminder

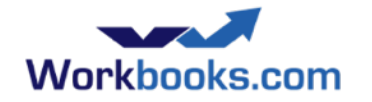

• Take the code you wrote to send a reminder about a Case and make it run for the current Case using a Process Button.

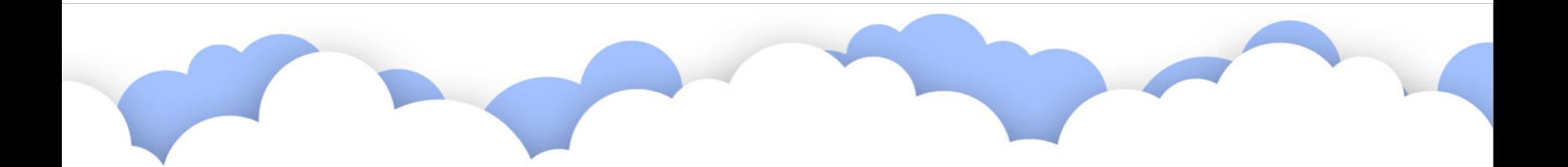

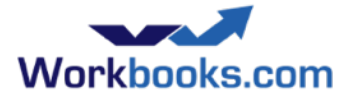

# Exercise: Order Configurator

• Create the following custom fields in a section for Orders:

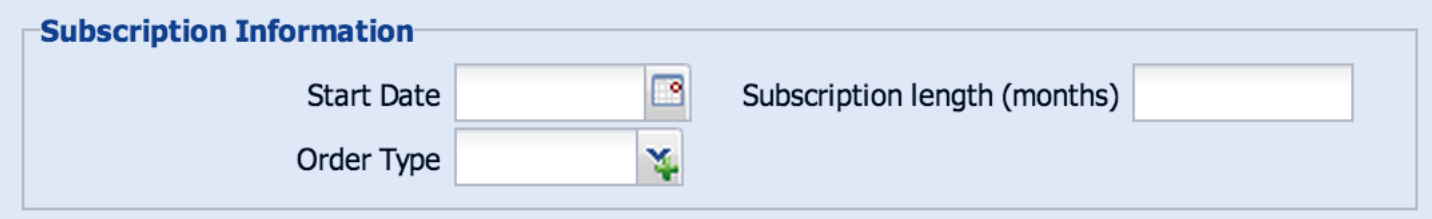

- Create a simple Order Configurator:
	- A process button should interpret those fields and create a set of line items.
	- e.g. for a 6-month subscription create 6 line items, at monthly intervals.

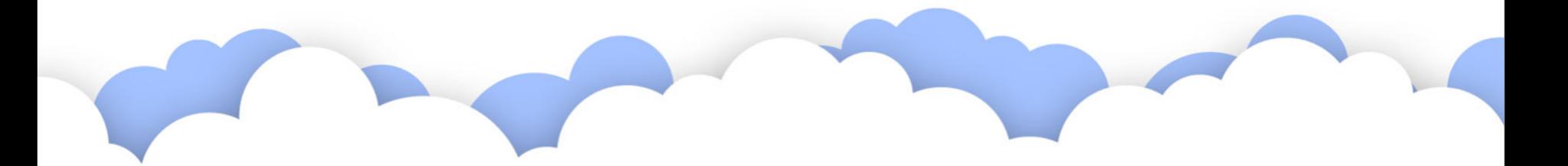

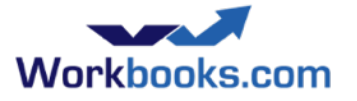

# Workbooks Data Model

- Main Objects
	- People/Organisations/Parties
	- Leads
	- Opportunities/Quotations/Orders/Invoices/Credit Notes
		- Line Items
	- Marketing Campaigns, Members, Statuses
	- Cases
	- API Data
- **Custom Fields**
- Queues
- Relationships
- Users, Groups, ACLs
- **Search**

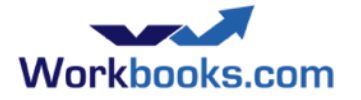

#### Some Examples

- Order Configurator
- HubSpot Synchronisation
- Case Portal portals in general
- Box Integration
- MailChimp Synchronisation checkpointing
- Email to Case

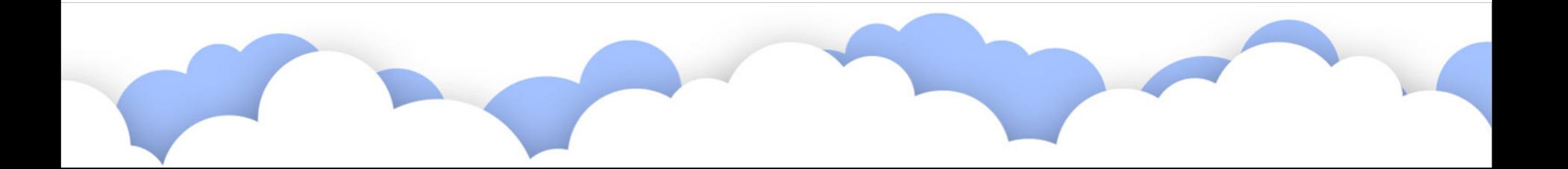

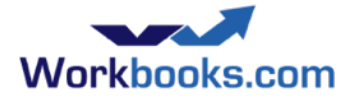

### **API** Gotchas

#### Don't...

- Cache cookie values between multiple requests
	- Always send back the value of the cookie just received
- Do your own JSON parsing!
- Assume ordering of response fields they are unordered
- Implement your own HTTP stack. Use the one from your framework
- Forget to escape HTML entities
- Forget to consider locale: character sets, timezone
- Leave performance as an afterthought; test with realistic data volumes

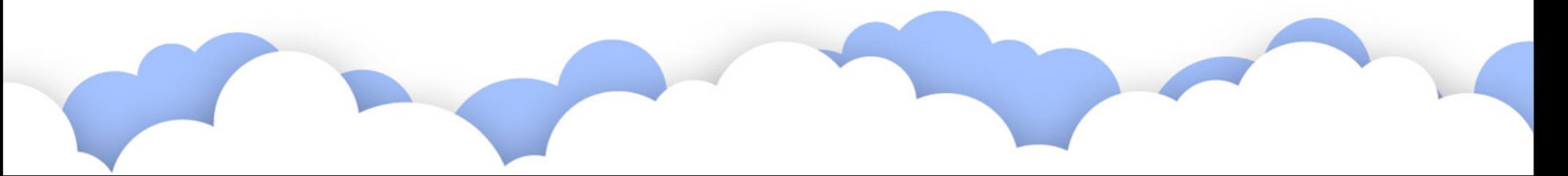

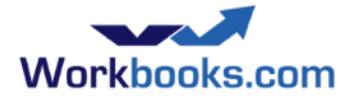

## Ensuring UI responsiveness

- Do not do very much at all in process buttons
	- Do the heavy lifting in scheduled processes consider a implementing a queue of work in API Data
- Checkpoint frequently to break up long-running processes

#### In general

- Filters: filter on indexed fields, ideally on the main table and use 'eq' or 'starts with'
- Do not run repetitive processes any more frequently than necessary
- Don't update and refetch the same record multiple times: collect your changes together and apply in a small number of API calls

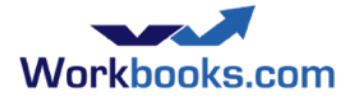

# Error handling

- If you are using a binding, use the assert...() method
- What happens if your script fails halfway through?
	- Catch exceptions where necessary and clean-up to leave a consistent state and/or log
- **Expect errors** 
	- Timeouts and system errors will happen from time to time
- Stale object errors
	- Consider retrying the update or delete
- Consider using per\_object\_transactions
	- On failure, the whole request will roll back

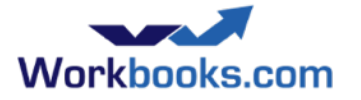

### Support

- The API changes from time to time
	- Features are added, e.g. the proportion of Workbooks which is accessible via the API increases.
	- All changes are backwards-compatible.
		- Any exceptions would be widely announced before reaching.
	- All published examples are auto tested
- Look at examples on github.com/workbooks and in the Script Library
- Contact us via support@workbooks.com
	- Please include your code, the intention of the script, and as much information about the problem.
	- Make sure you've read your logs carefully first. Make sure you log well.
	- We really like tidy code which is easy to read and well formatted.
	- We are happy to write scripts for our customers if you purchase Admin Credits from us: contact [sales@workbooks.com](mailto:sales@workbooks.com)